## Theory of Computation BCS1110 Dr. Ashish Sai **TOC - Lecture 1 PEPD150 [bcs1110.ashish.nl](file:///Users/ashishsai/Library/Containers/net.ia.presenter/Data/Library/Application%20Support/iA%20Presenter/bcs1110.ashish.nl)**

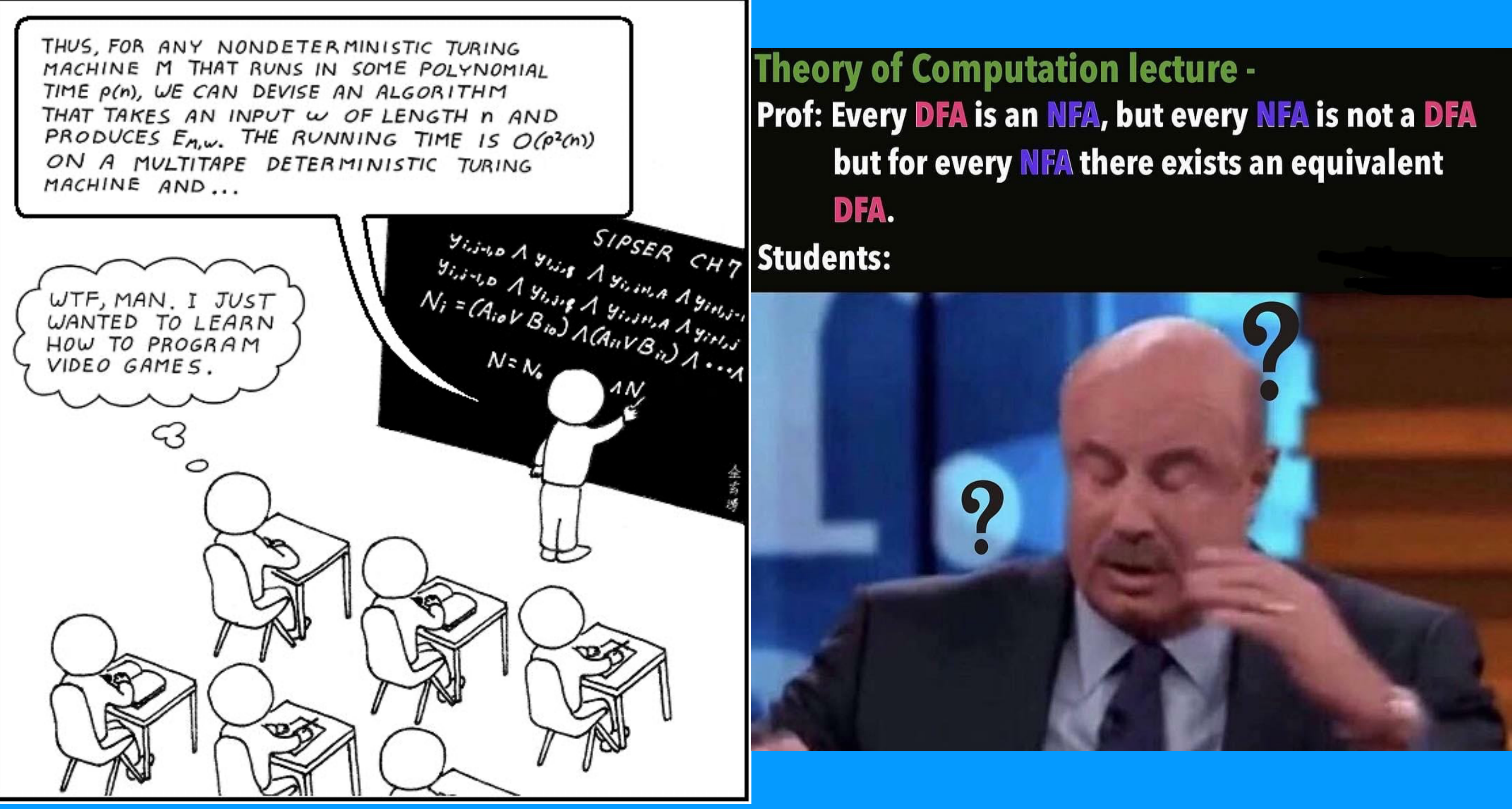

### Quick Recap

### Hardware (Transistors, Gates (*AND, OR, NOT*), CPU, Computing

om Bitterman

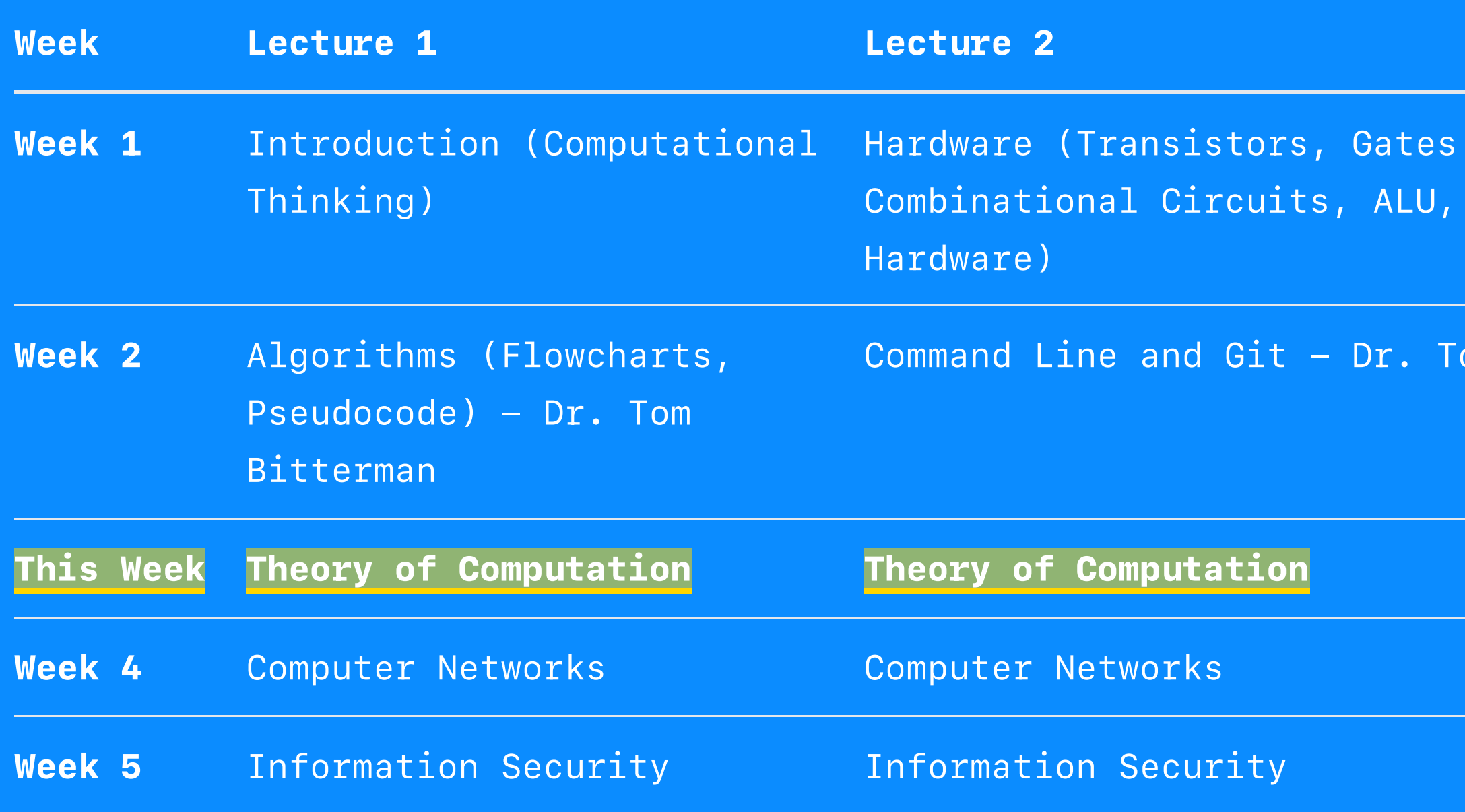

## Plan for Today

– Formal Language Theory – Finite Automata – FSA Examples – Deterministic Finiate Automaton

"Computer science at its core is all about problem solving!"

### **Why Do We Need to Know This? 8**

– Computer science is more than just:

- 1. Writing code
- 2. Compiling code
- Fixing bugs in code 3.
- 4. Compiling again
- 5. And finally going for a walk *i* because you've ended up with even more bugs than you began with

## What problems can we solve with a computer?

### Theory of Computation (TOC)

"What problems can we solve with a computer?"

TOC answers a fundamental question: –

- Importance of TOC:
	- Knowing what a computer can and cannot do helps us solve problems more efficiently.
	- Some problems cannot be solved by a computer, regardless of the algorithm.

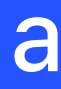

### Halting Problem

A decision problem: will the given program terminate or run forever?

```
import java.util.Scanner;
public class HaltingProblem {
     public static void main(String[] args) {
         Scanner scanner = new Scanner (System.in);
         while (!scanner.nextLine().isEmpty()) {
              // Loops if input isn't empty
 }
\{ \mathcal{L}_{\mathcal{A}} \}}
```
Can you write an automated program that could answer this question without running the code?

## Computers are Messy

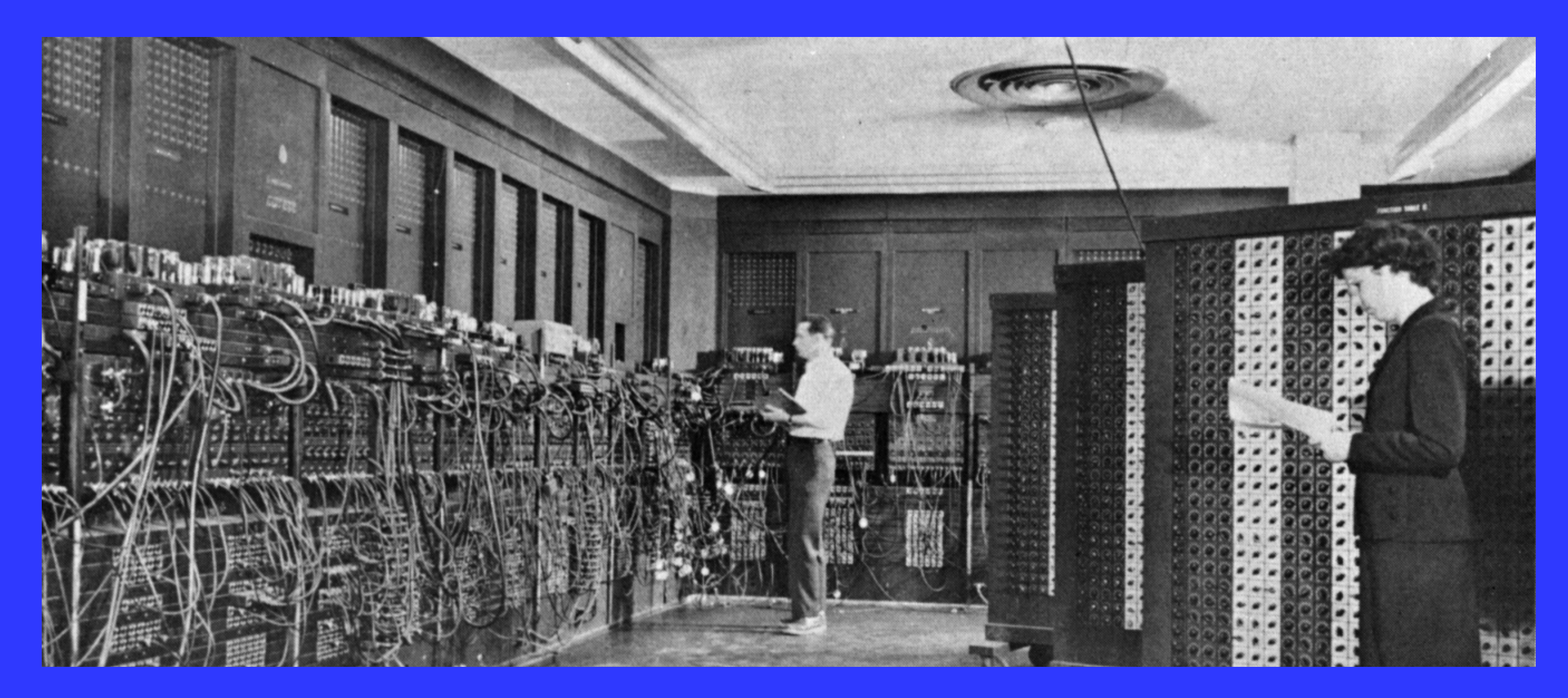

### Computers are Messy

That messiness makes it hard to rigorously say what we intuitively know to be true: that, on some fundamental level, different brands of computers or programming languages are more or less equivalent in what they are capable of doing.

vs ⊞ & C vs C++ vs Java vs Python

We need a simpler way of discussing computing machines

## An automaton (plural: automata) is a mathematical model of a computing device

## Automata are Clean

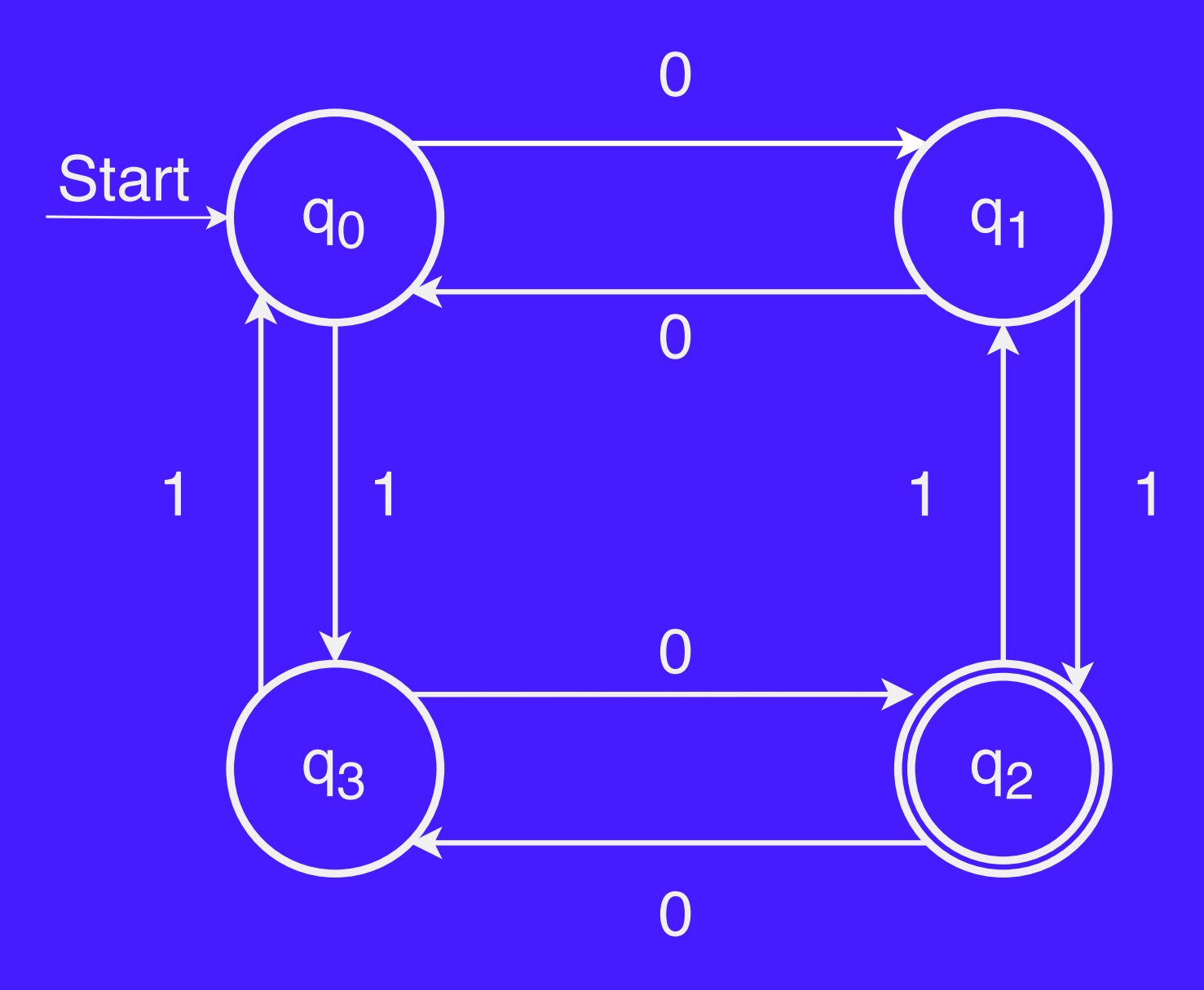

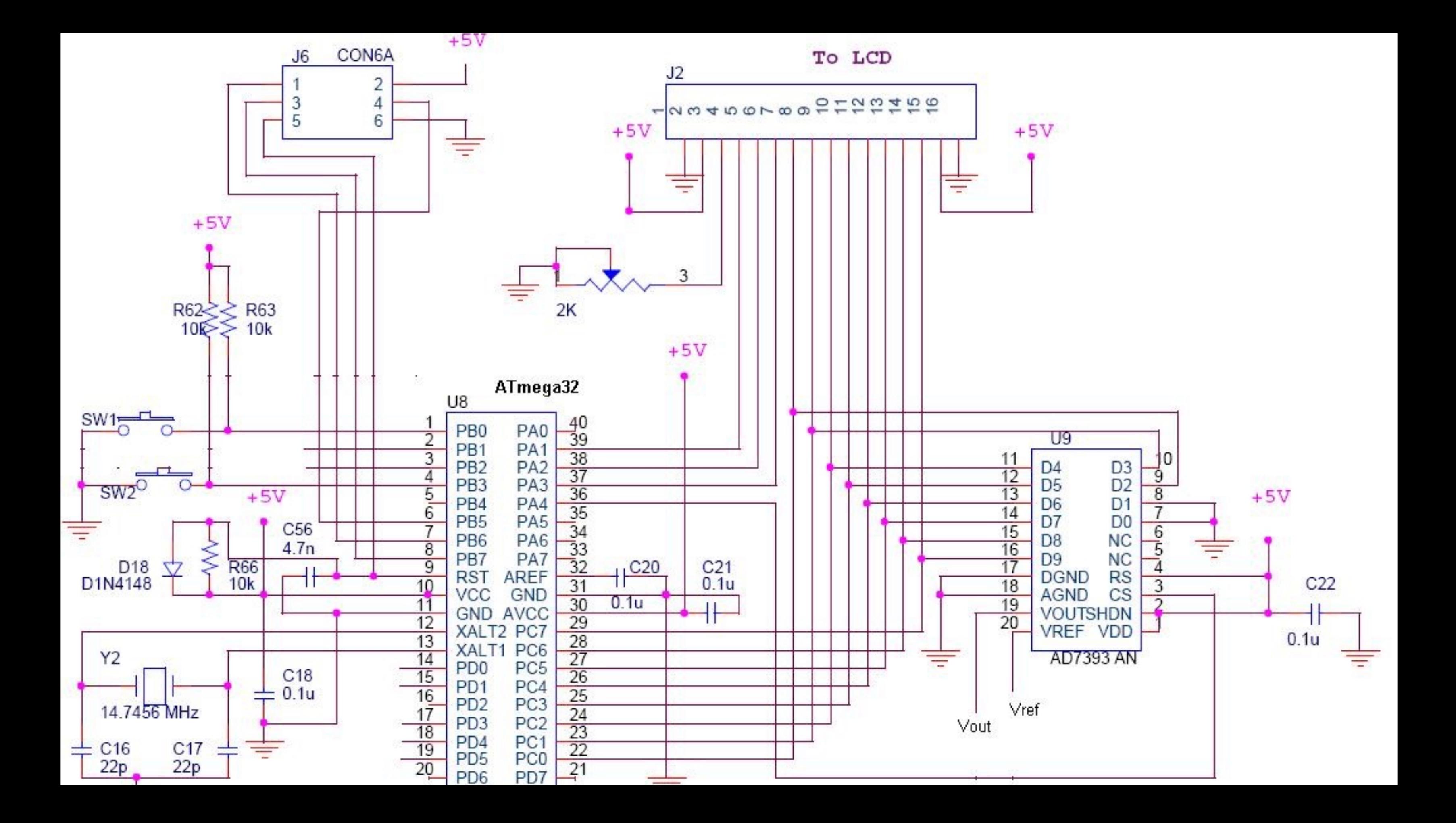

## Automata are Clean

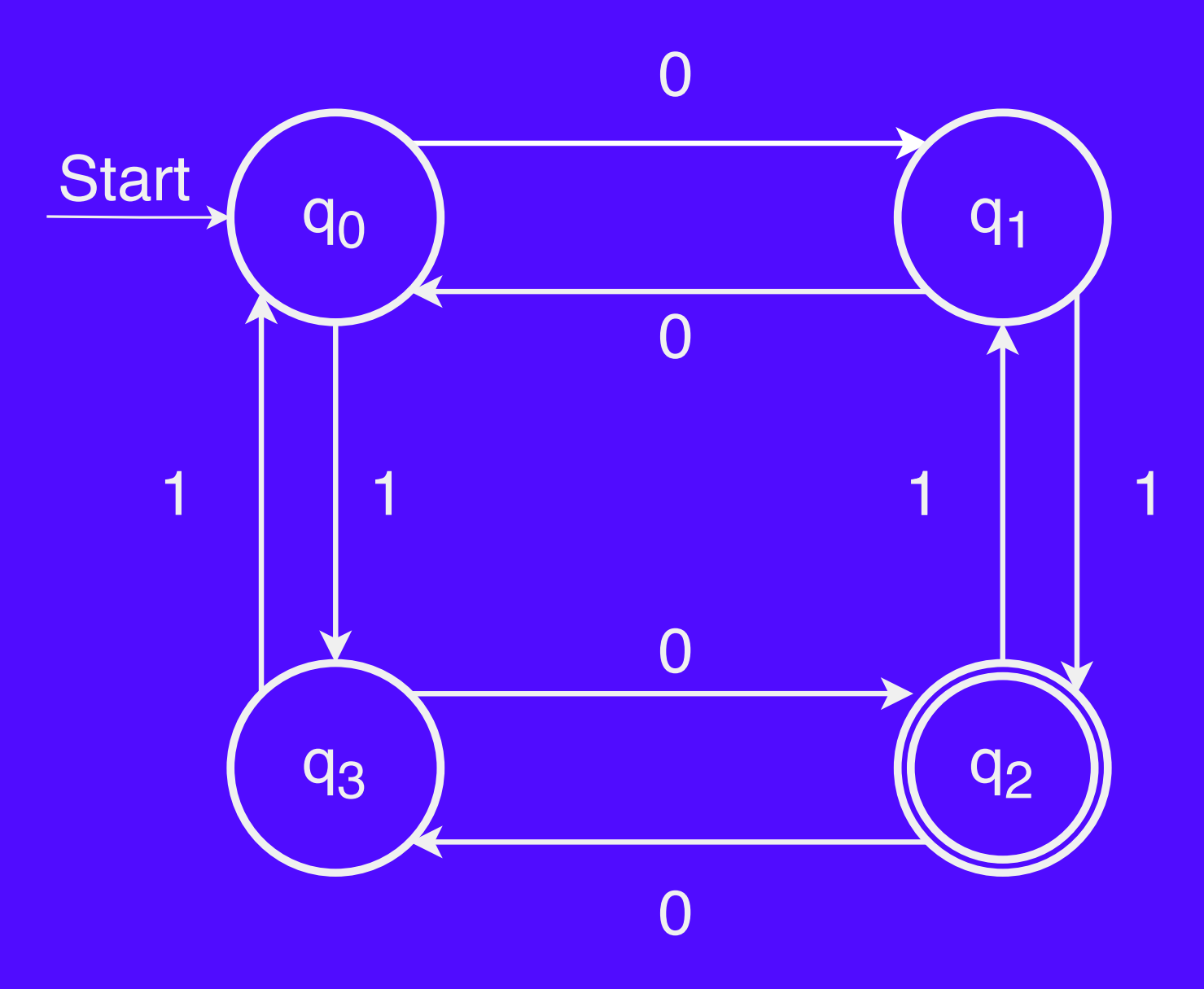

## Why build models?

### – Mathematical simplicity

- It is significantly easier to manipulate our abstract models of computers than it is to manipulate actual computers
- Intellectual robustness
	- If we pick our models correctly, we can make –broad, sweeping claims about huge classes of real computers by arguing that they're just special cases of our more general models

## Why build models?

- The models of computation we will explore in this class correspond to different conceptions of what a computer could do
- Finite Automata (*today's lecture*) are an abstraction of computers with finite resource constraints
	- Provide upper bounds for the computing machines that we can actually build
		- *Deterministic Finite State Automata (DFA)*
		- *Non-deterministic Finite State Automata (NFA)*

# What problems can we solve with a computer?

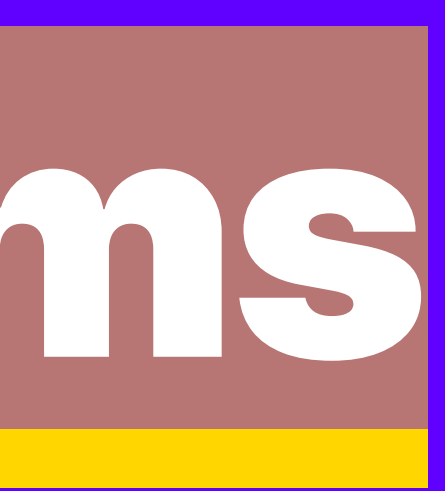

## Problems with Problems

- Before we can talk about what problems we can solve, we need a formal definition of a "problem."
- We want a definition that
	- corresponds to the problems we want to solve,
	- captures a large class of problems, and
	- is mathematically simple to reason about
- No one definition has all three properties

## Formal Language Theory Part 1/4

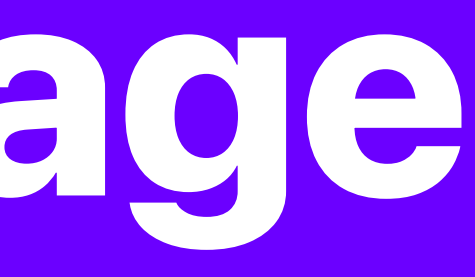

## Strings (informal)

Sequence of any symbols –("characters")

Example:

 $''$ hello" "1234" "  $\frac{1}{2}$  "
"

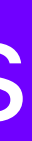

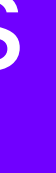

### Strings (more formally)

- An alphabet is a finite set of symbols called *characters*
	- $-$  Typically, we use the symbol  $\Sigma$  (sigma) to refer to an alphabet
- A *string over an alphabet Σ* is a finite sequence of characters drawn from Σ
- $-$  Example: If  $\Sigma$  = {a, b}, here are some valid strings over Σ: a, aabaaabbabaaabaaaabb
- The empty string has no characters and is denoted by ε

Languages (informal) – Sets of strings – Examples  $-$  {hello, 1234,  $\frac{123}{4}$ ,  $\frac{123}{4}$ ,  $\frac{123}{4}$ ,  $\frac{123}{4}$ – {10110, 0110, 10}

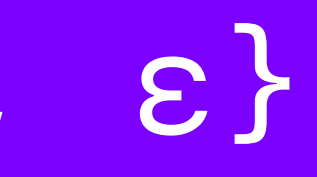

### Languages (more formally)

- A formal language is a set of strings.
- We say that L is a language over Σ if it is a set of strings over Σ
- $-$  Example: The language of palindromes over  $\Sigma = \{a,b,c\}$ is the set
	- {ε, a, b, c, aa, bb, cc, aaa, aba, aca, bab, ... }
- $-$  The set of all strings composed from letters in  $\Sigma$  is denoted Σ\*
- Formally, we say that L is a language over Σ if L ⊆ –Σ\*

# Quick Quiz

- Which statements are true?
	- Alphabets are sequences of characters
	- Languages are sets of strings
	- Strings are sets of characters
	- Characters are individual symbols
	- Languages are sequences of characters

- Languages are sets of strings
- Strings are sequences of characters
- Characters are individual symbols
- Alphabets are sets of characters

### Recap

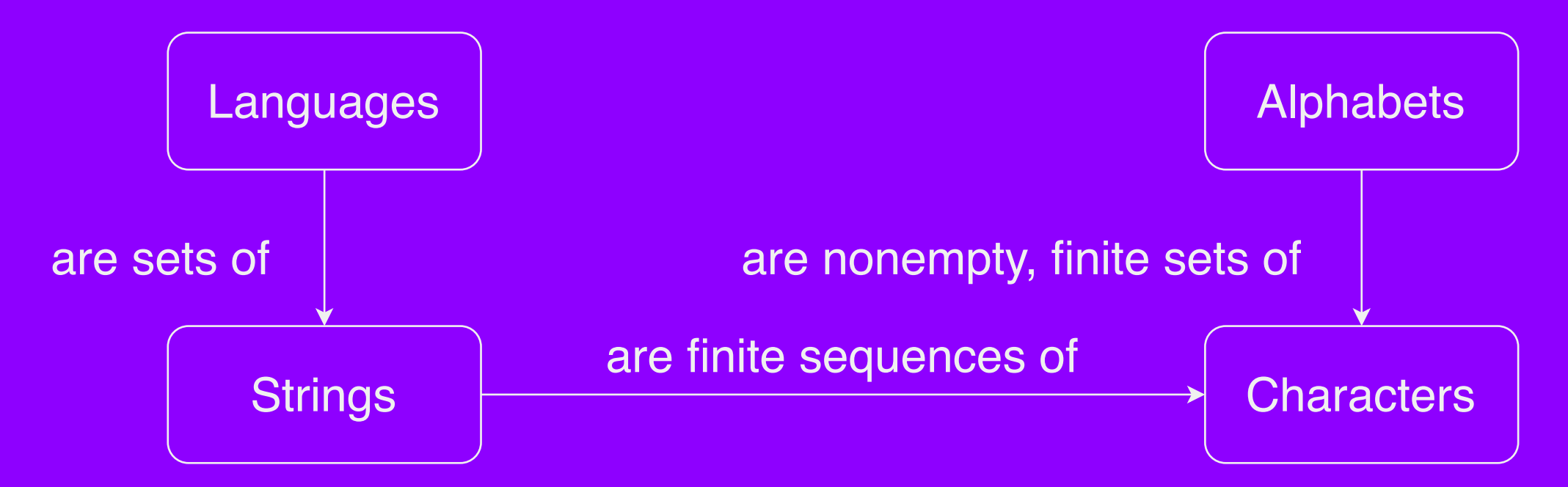

## The Model

- Fundamental Question: For what languages *L* can you design an automaton that takes as input a string, then determines whether the string is in *L*? (Essentially pattern recognition)
- The answer depends on the choice of L, the choice of automaton, and the definition of "determines."
- In answering this question, we'll go through models –of computation and see how this seemingly abstract question has very real and powerful consequences.

## To Summarise

- An automaton is an idealized mathematical computing machine (I use the terms machine and automata interchangeably)
- A language is a set of strings, a string is a (finite) sequence of characters, and a character is an element of an alphabet

## What problems can we solve with a computer?

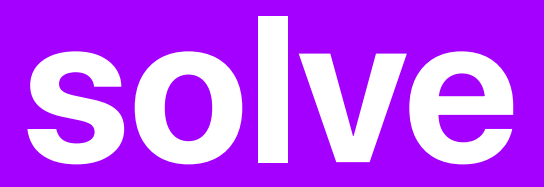

## Finite Automata Part 2/4

A finite automaton is a simple type of mathematical machine for determining whether a string is contained within some language

## Each finite automaton consists of a set of states connected by transitions

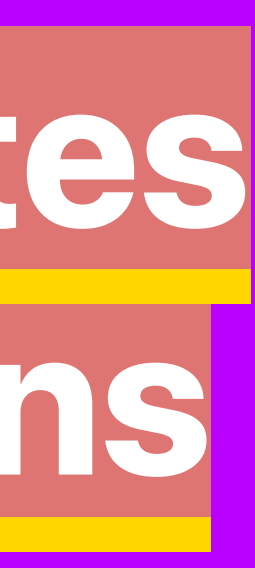

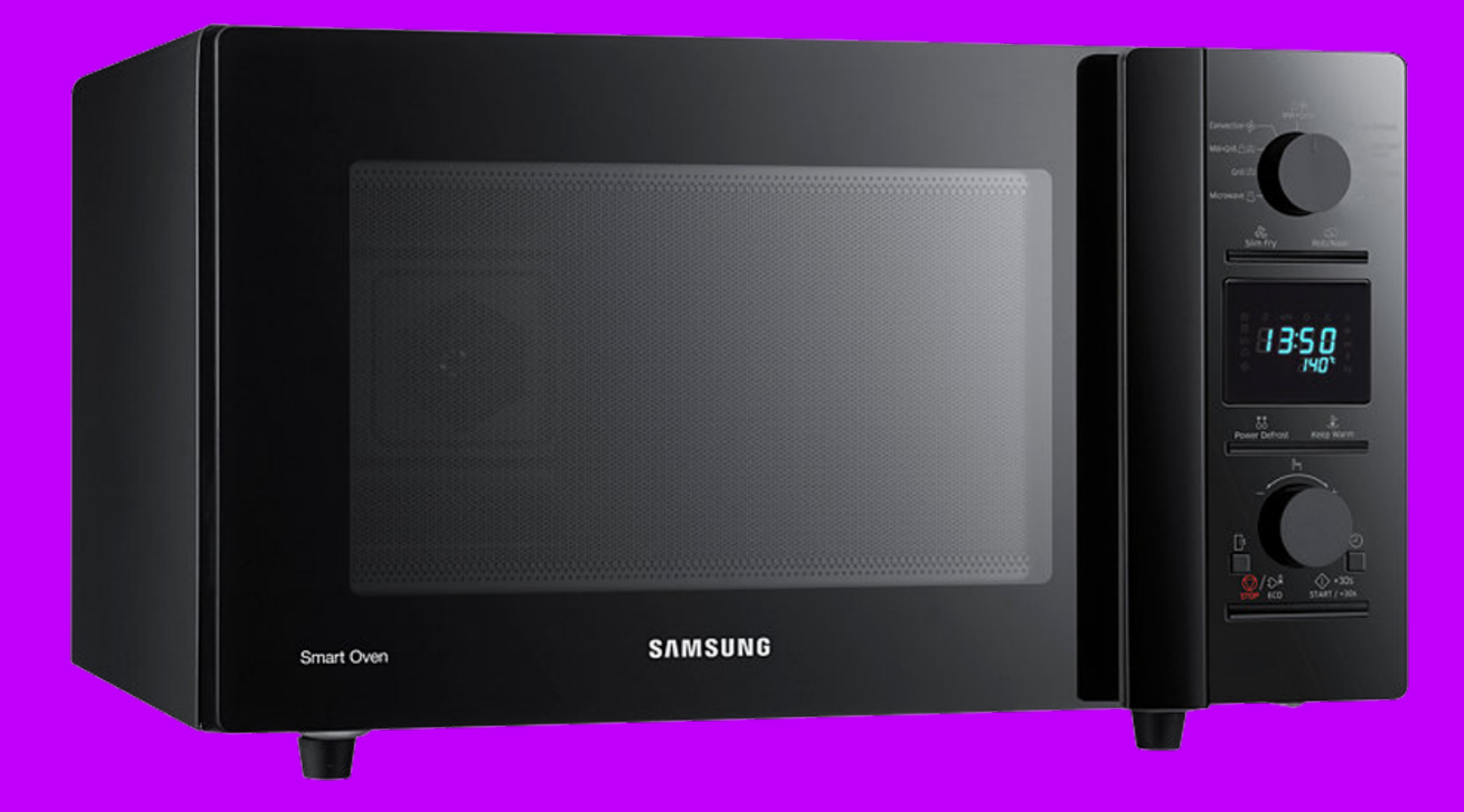

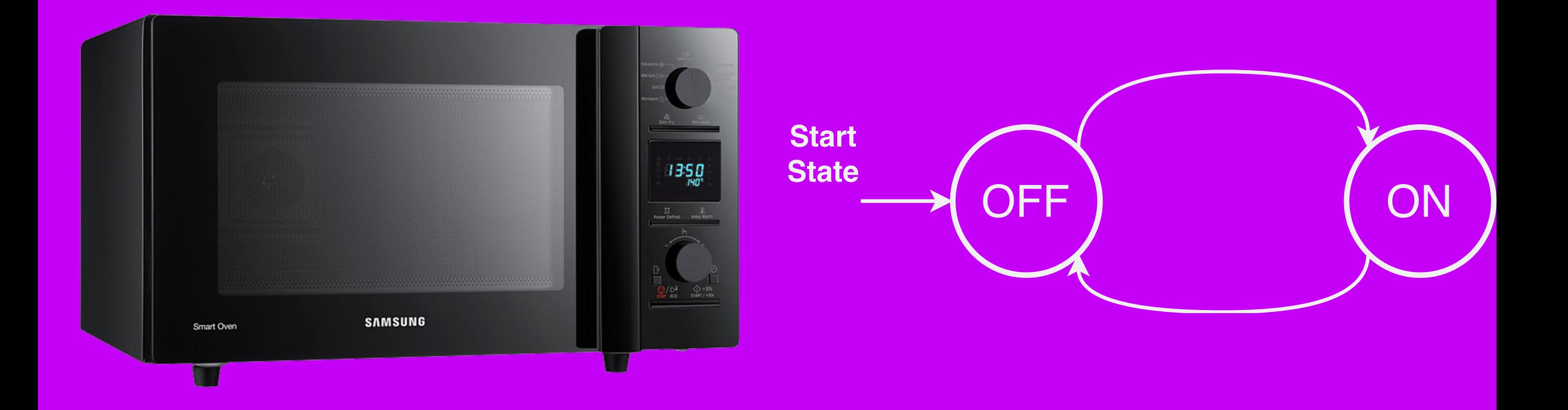

- Input: String of weather data
- $\frac{1}{20}$  Heatwave: temperature  $\geq$  28 C for 2 consecutive days

## Automata to determine if a heatwave occurred

- Input: String of weather data
- $\frac{1}{20}$  Heatwave: temperature  $\geq$  28 C for 2 consecutive days

## Automata to determine if a heatwave occurred

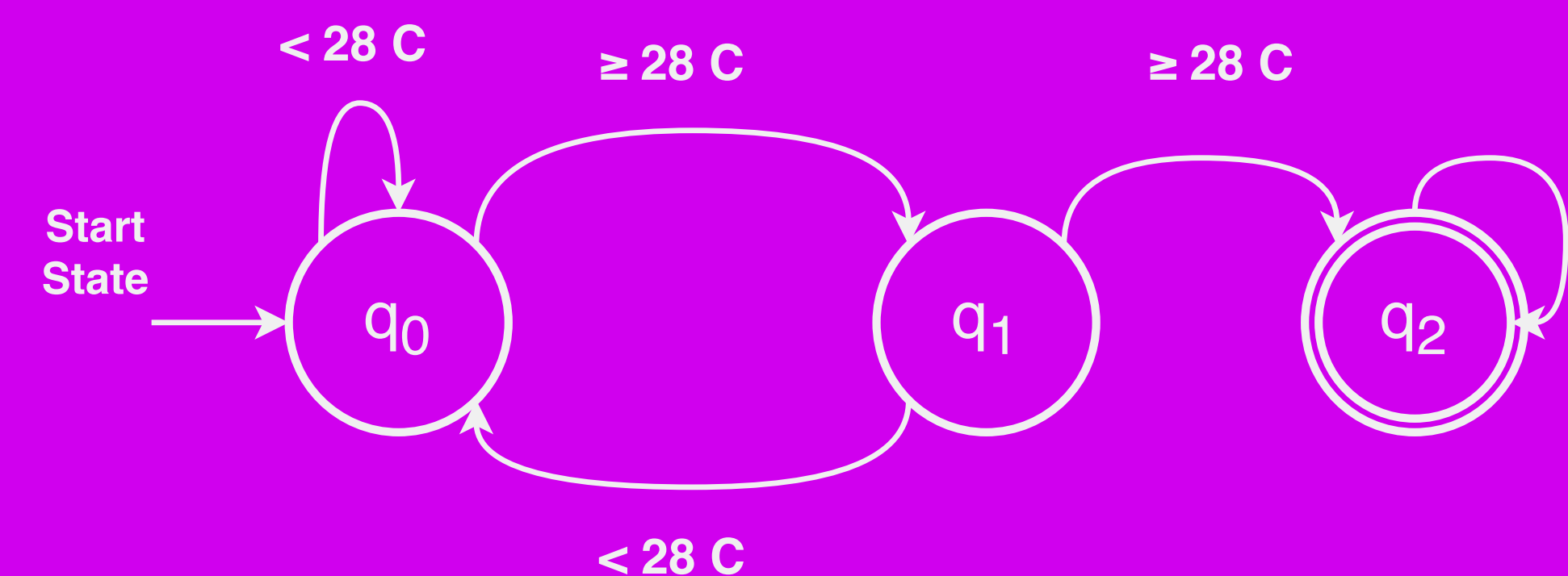

### **≥ 28 C, < 28 C**
- Input: String of weather data
- $\frac{1}{20}$  Heatwave: temperature  $\geq$  28 C for 2 consecutive days

### Automata to determine if a heatwave occurred

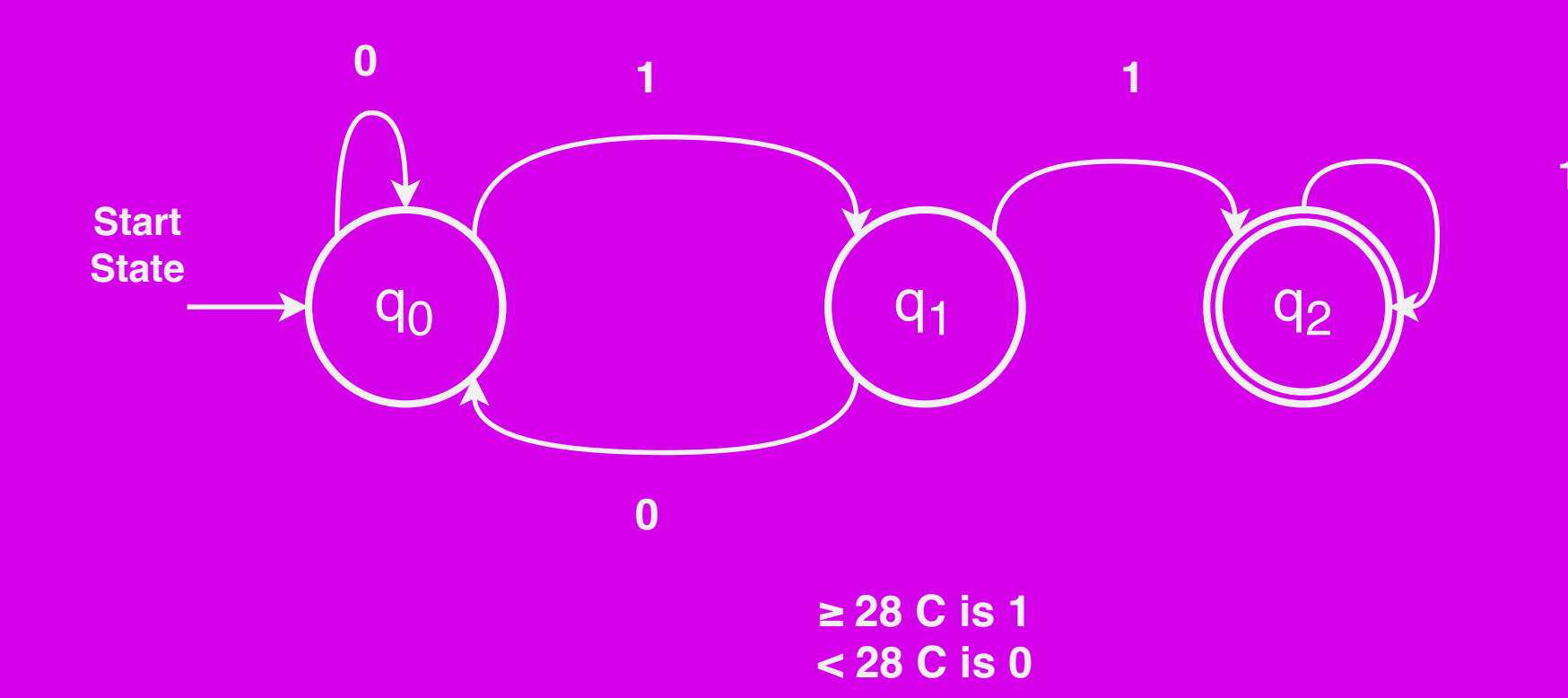

**1, 0**

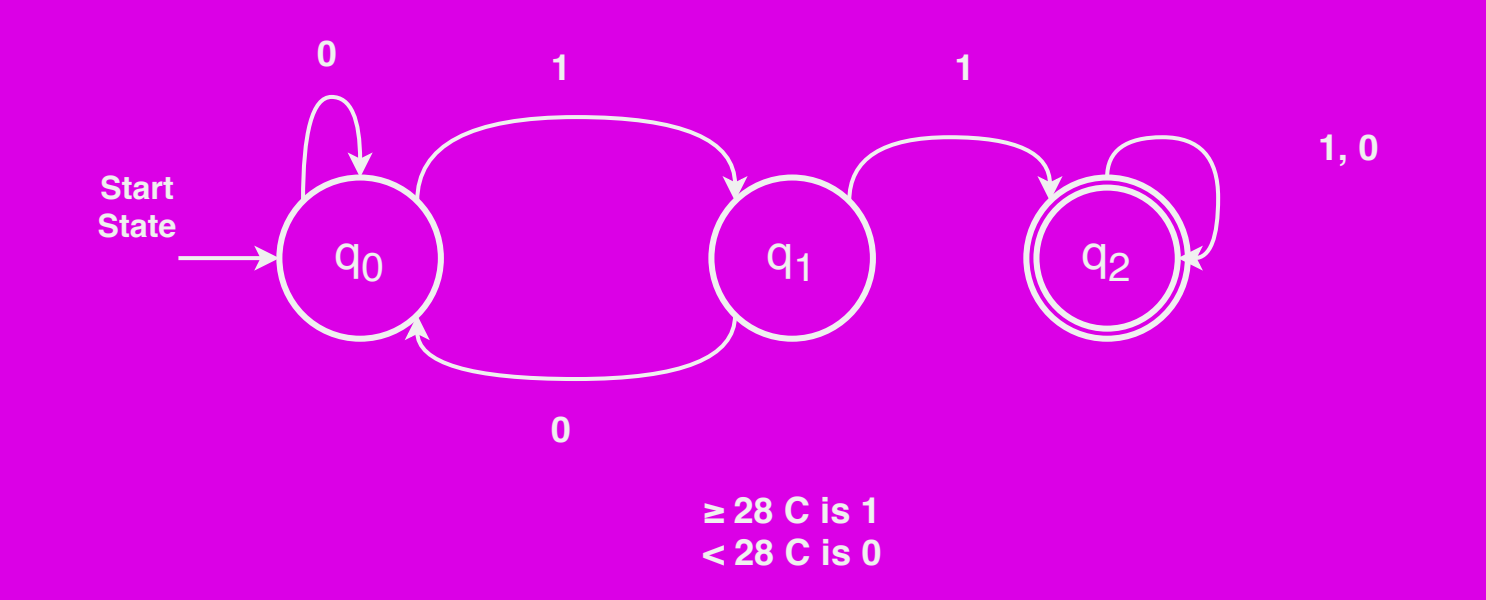

- $\overline{\phantom{a}}$   $L_m$   $=$   $\{$   $\overline{\phantom{a}}$   $\overline{\phantom{a}}$
- $-$  The automaton above recognises  $L_{\bm{m}}$ 
	- $-$  Accepts everything within  $L_m$  and rejects everything else

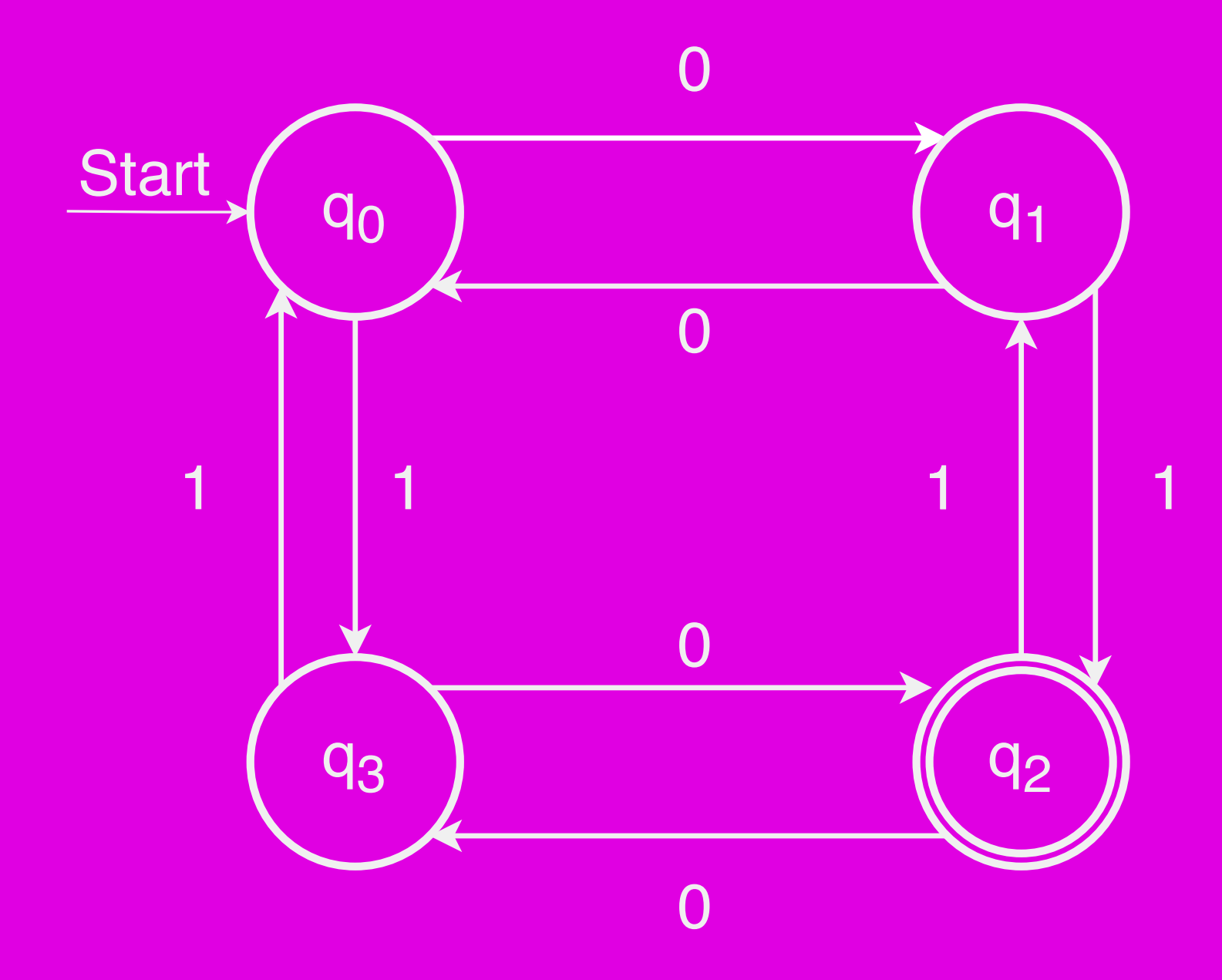

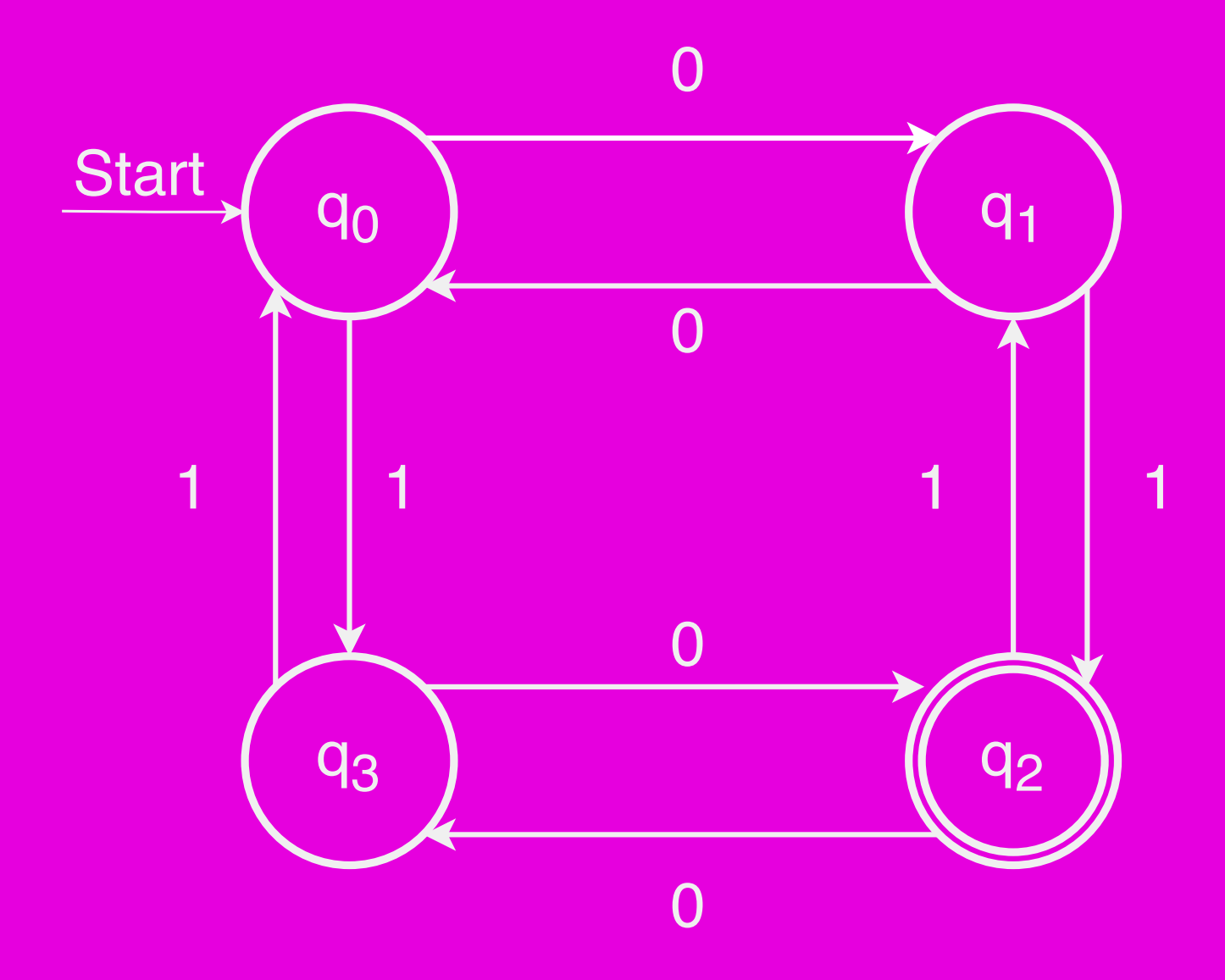

*Each circle represents a state of the automaton*

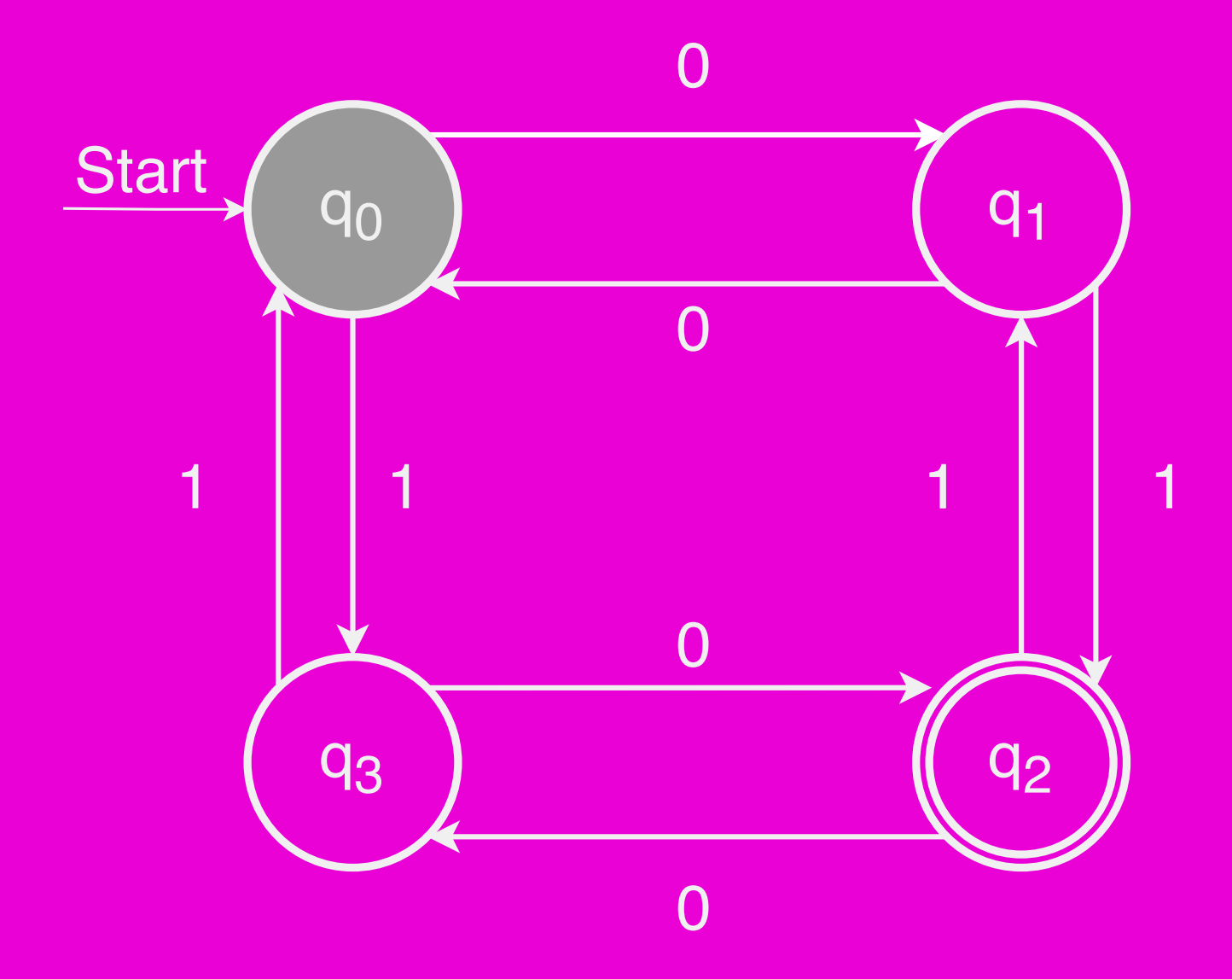

*One special state is designated as the start state*

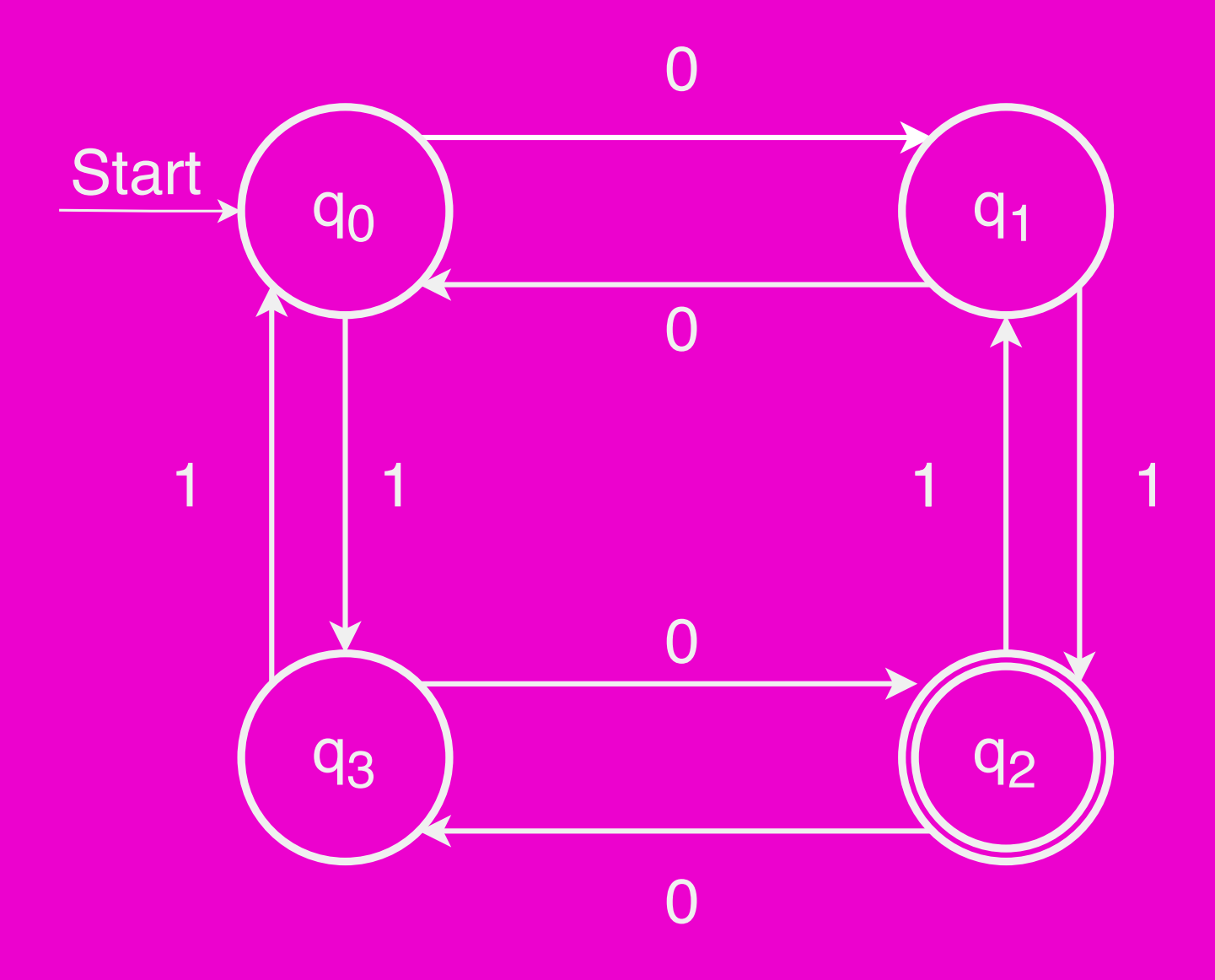

# *The automaton is run on an input answers "yes" or*

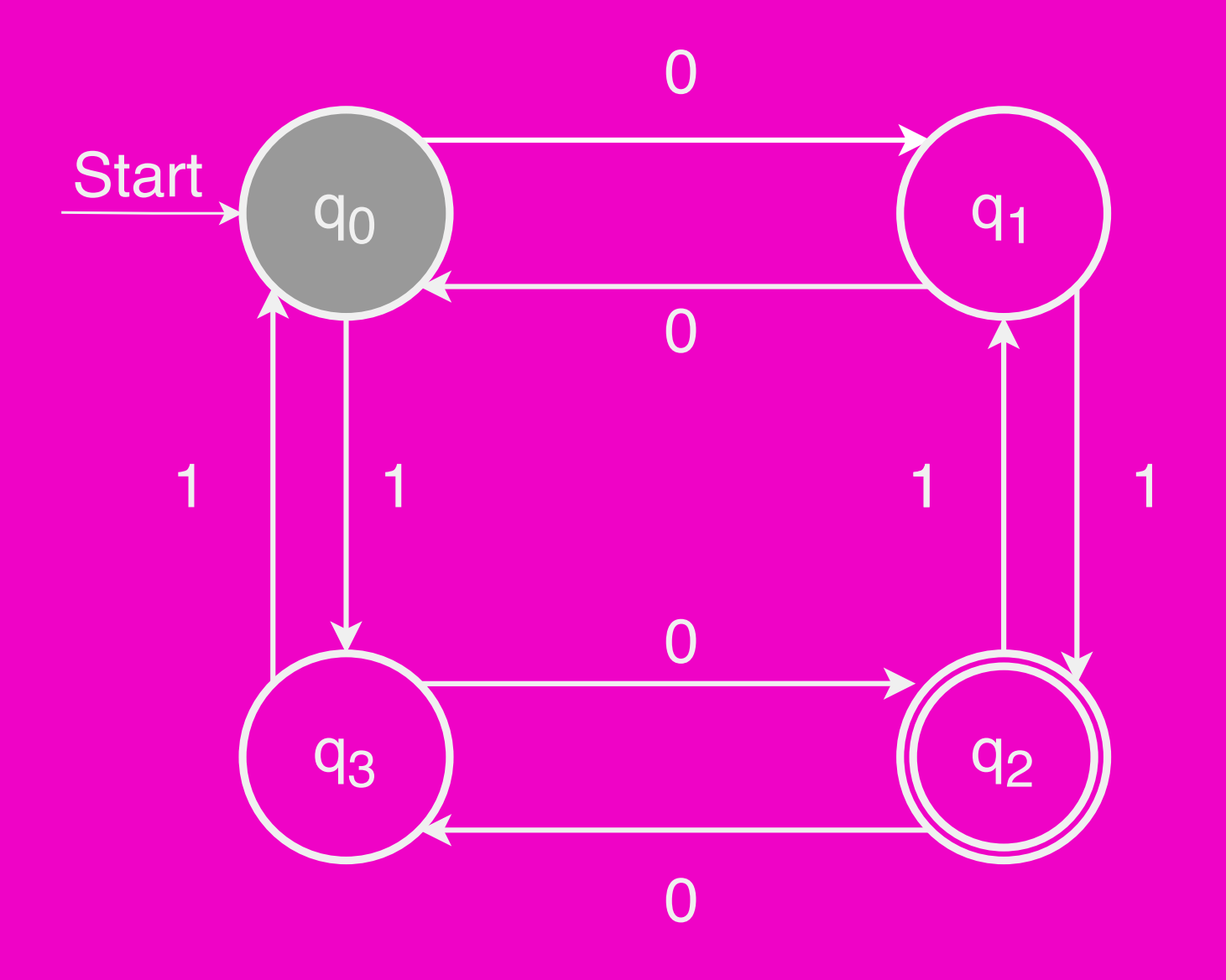

*The automaton now begins processing characters in the order in which they appear 0 1 0 1 1 0*

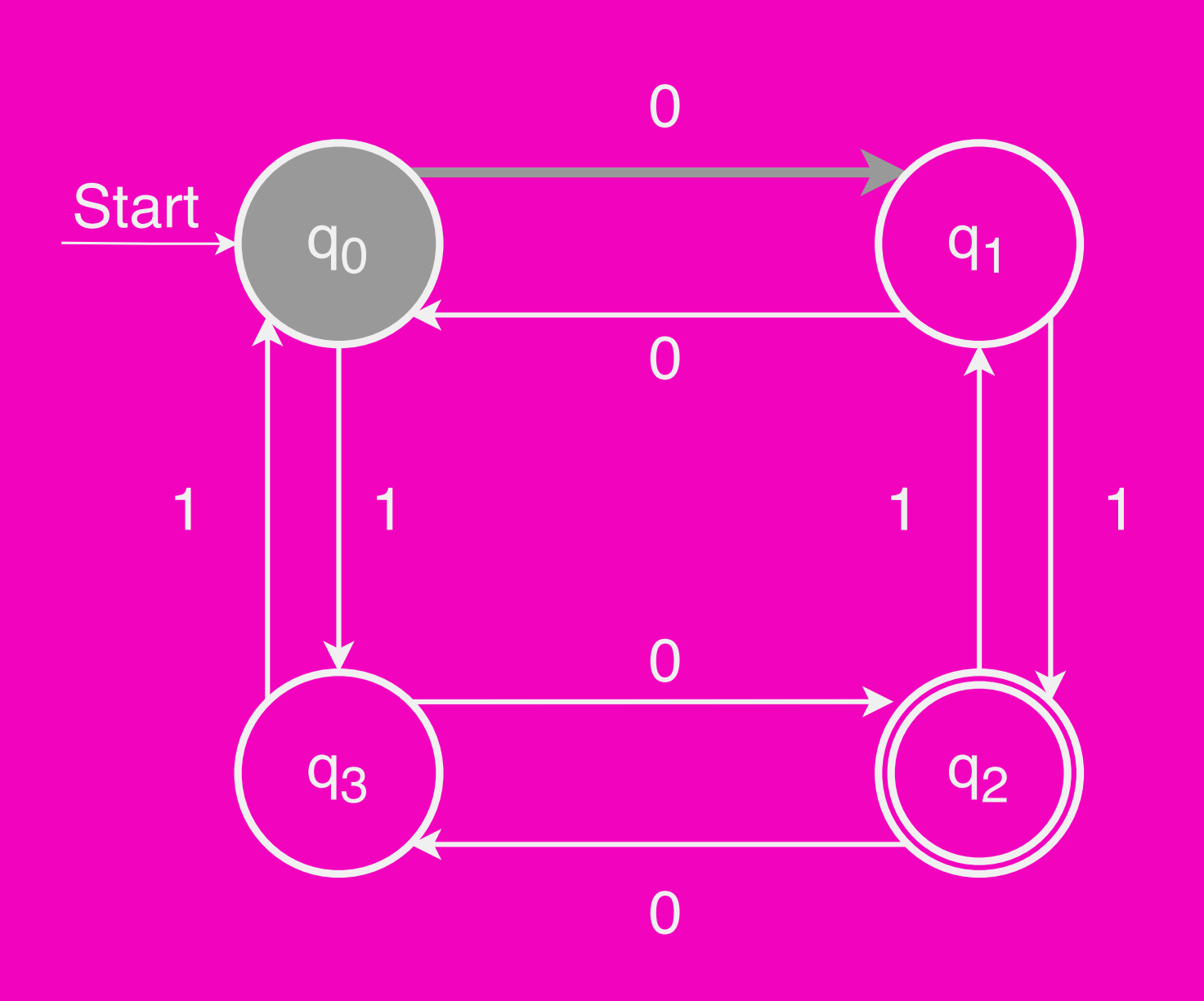

*Each arrow in this diagram represents a transition. The automation always follows the transition corresponding to the current symbol being read 0 1 0 1 1 0*

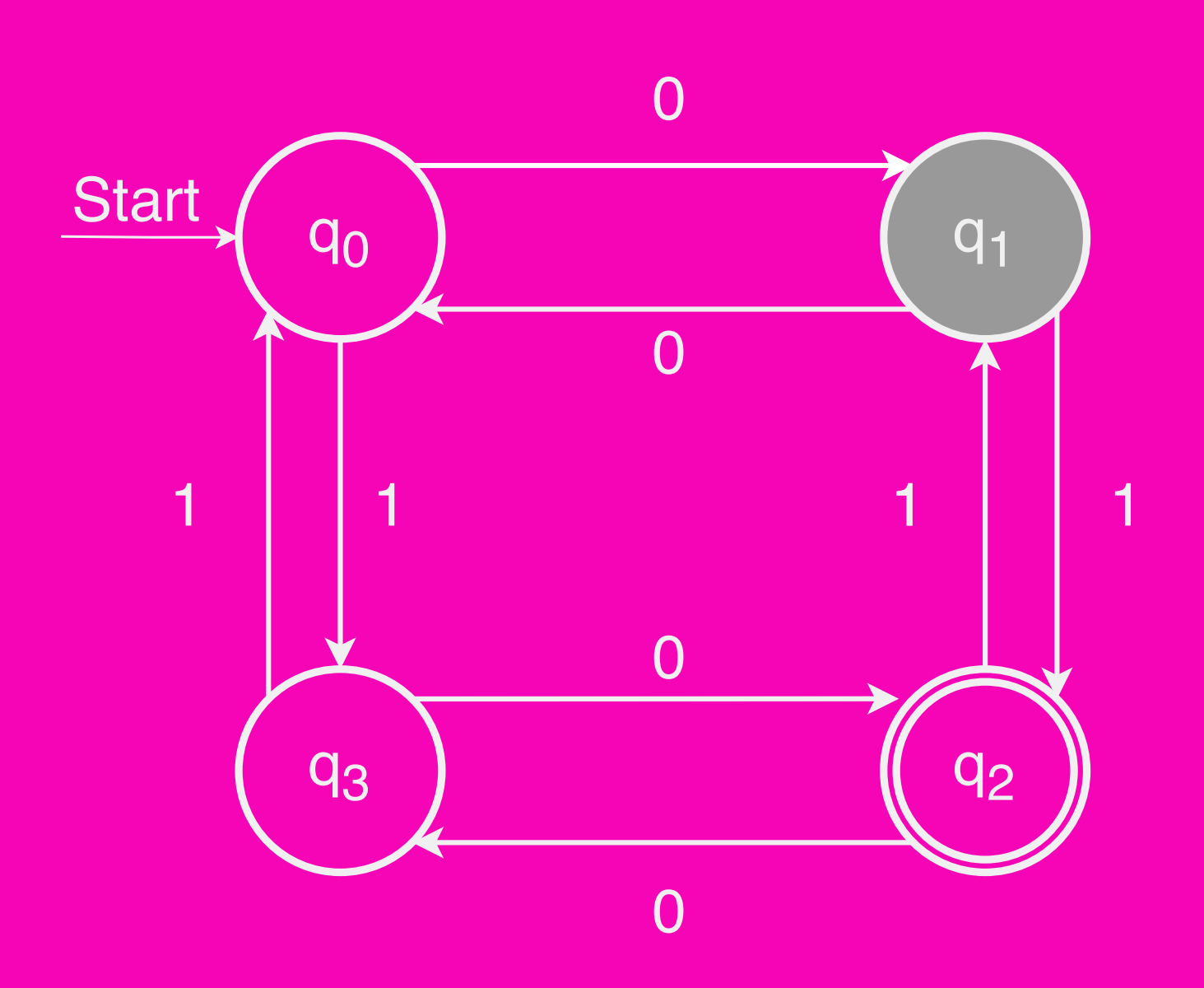

*After transitioning, the automaton considers the next considers the next symbol in the input 0 1 0 1 1 0*

0 1 0 1 1 0

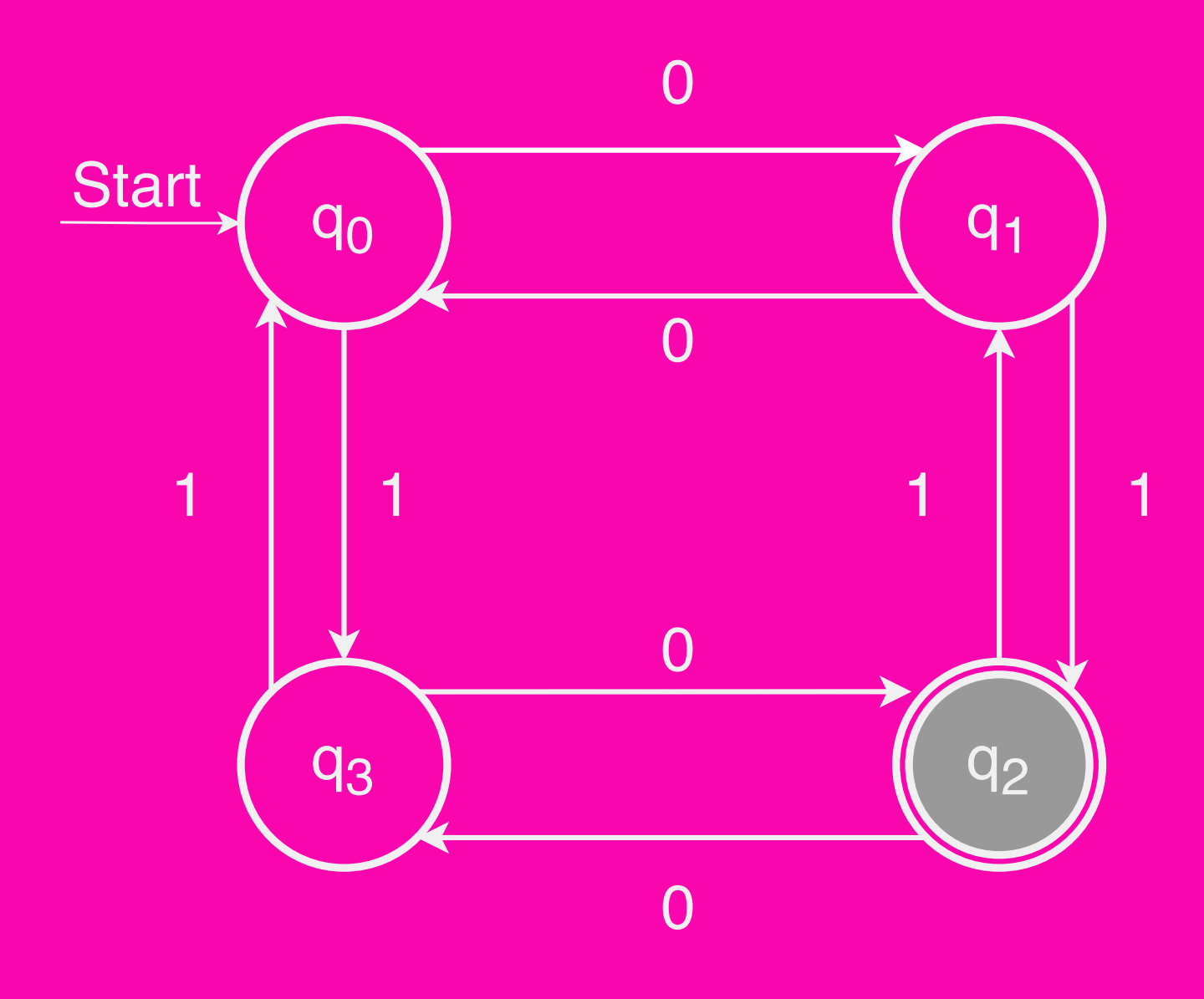

Now that the automaton has looked at all this input, it can decide whether to say "Yes" or "No" The double circle

indicates that this state is an accepting state, so the automation outputs "Yes"

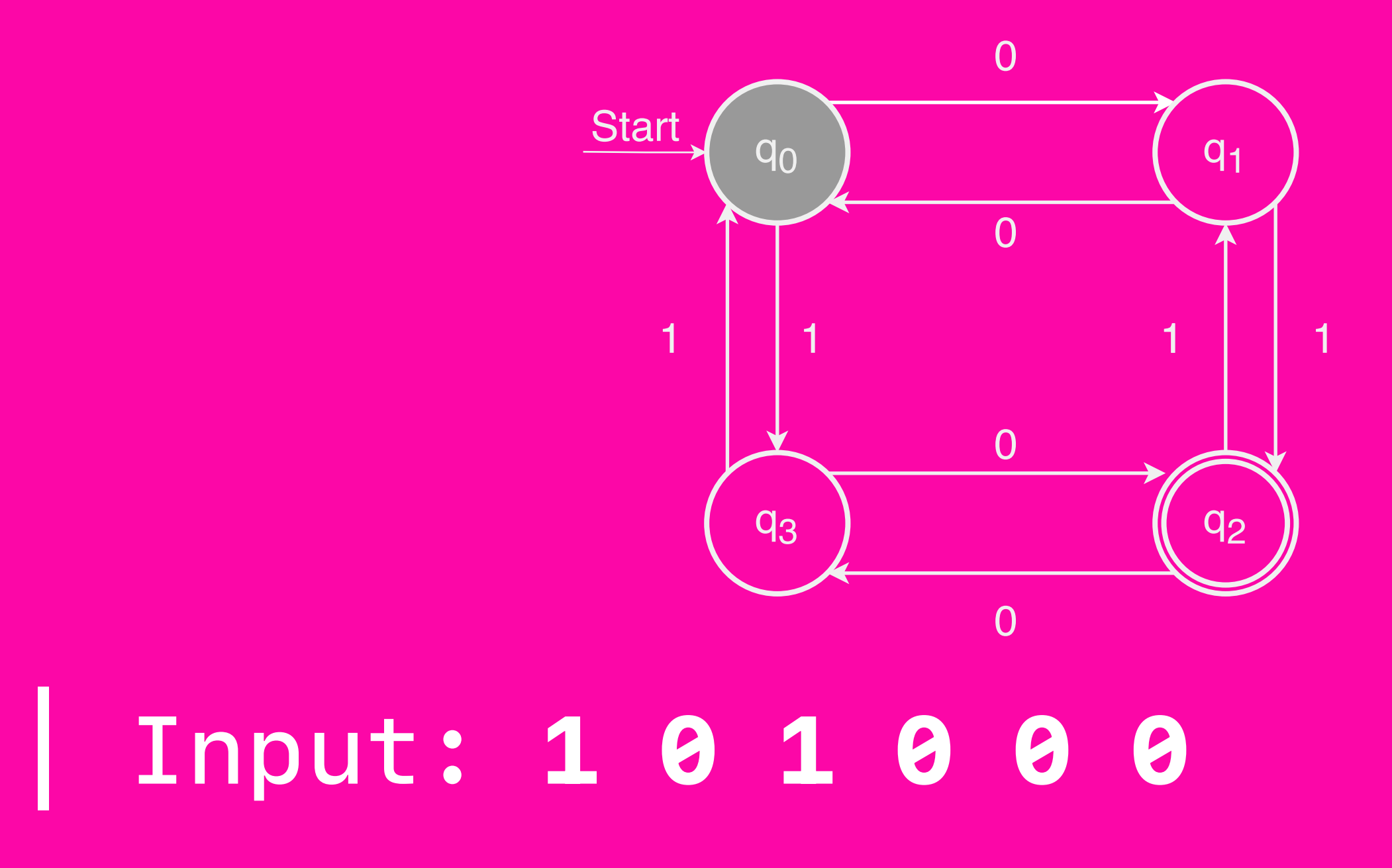

### Input: 101000

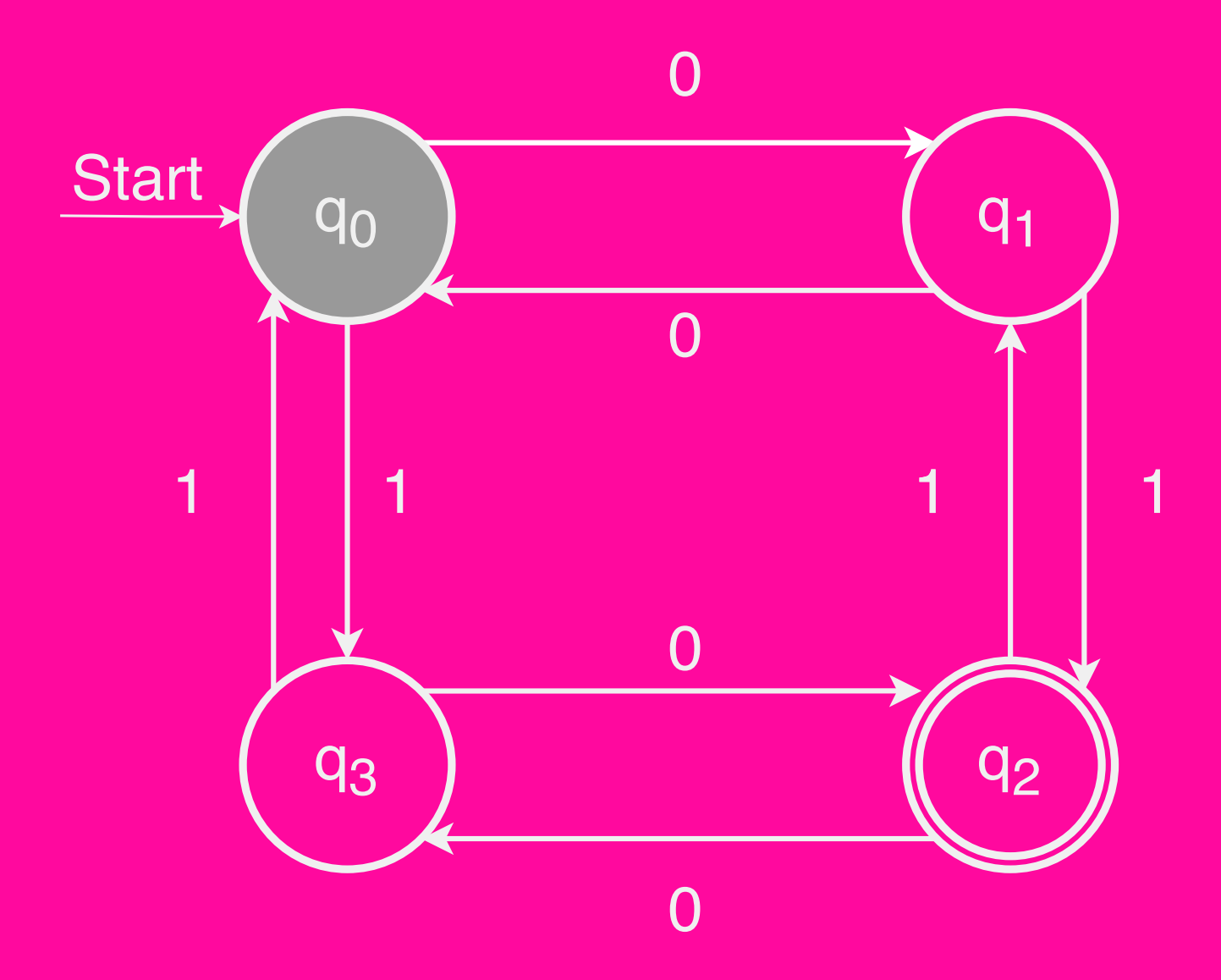

This state is not an accepting state (it is a rejecting state), so the automaton says "No".

#### Input: 11011100

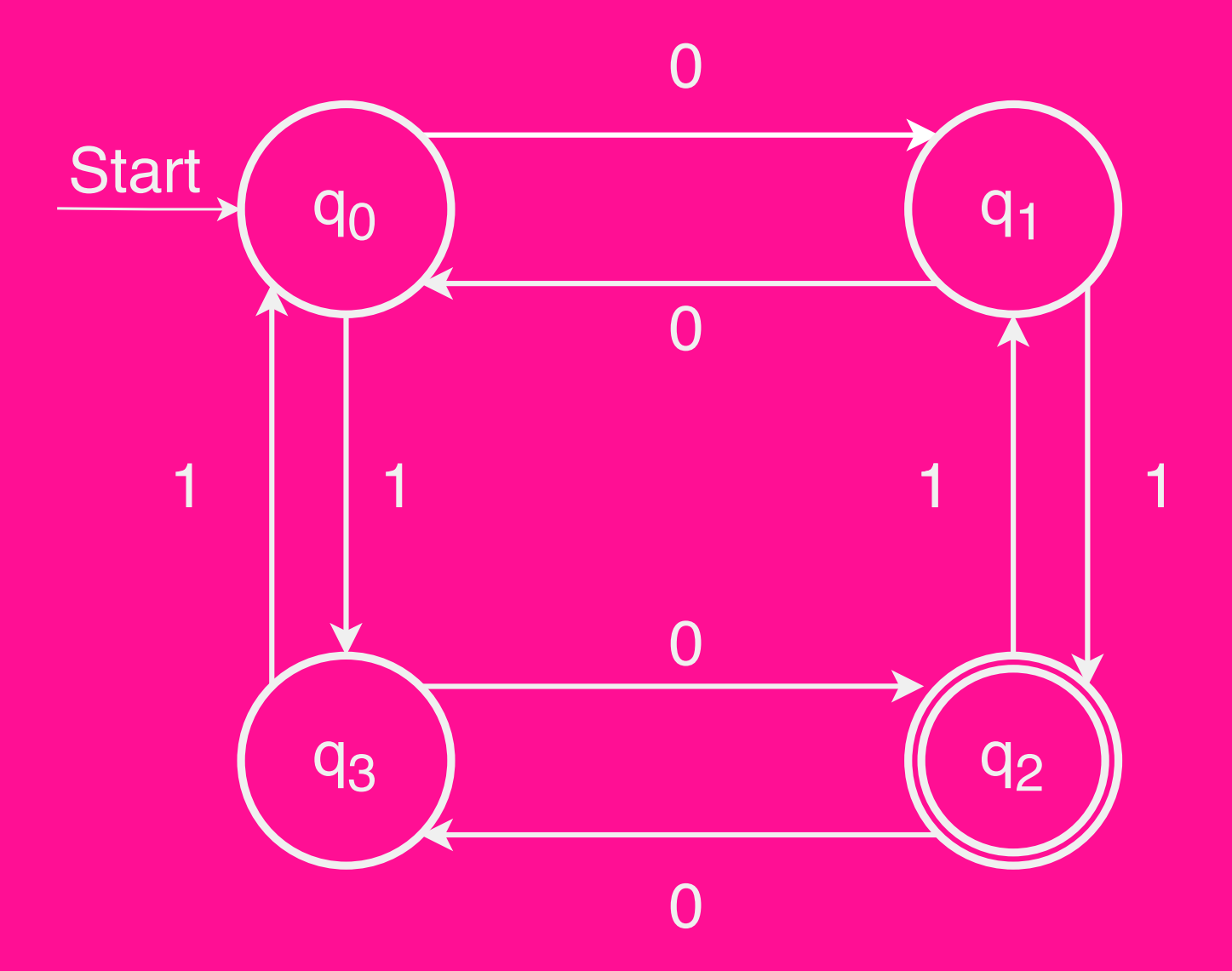

*Try it yourself! Does this automaton accept or reject?*

### Input: 11011100

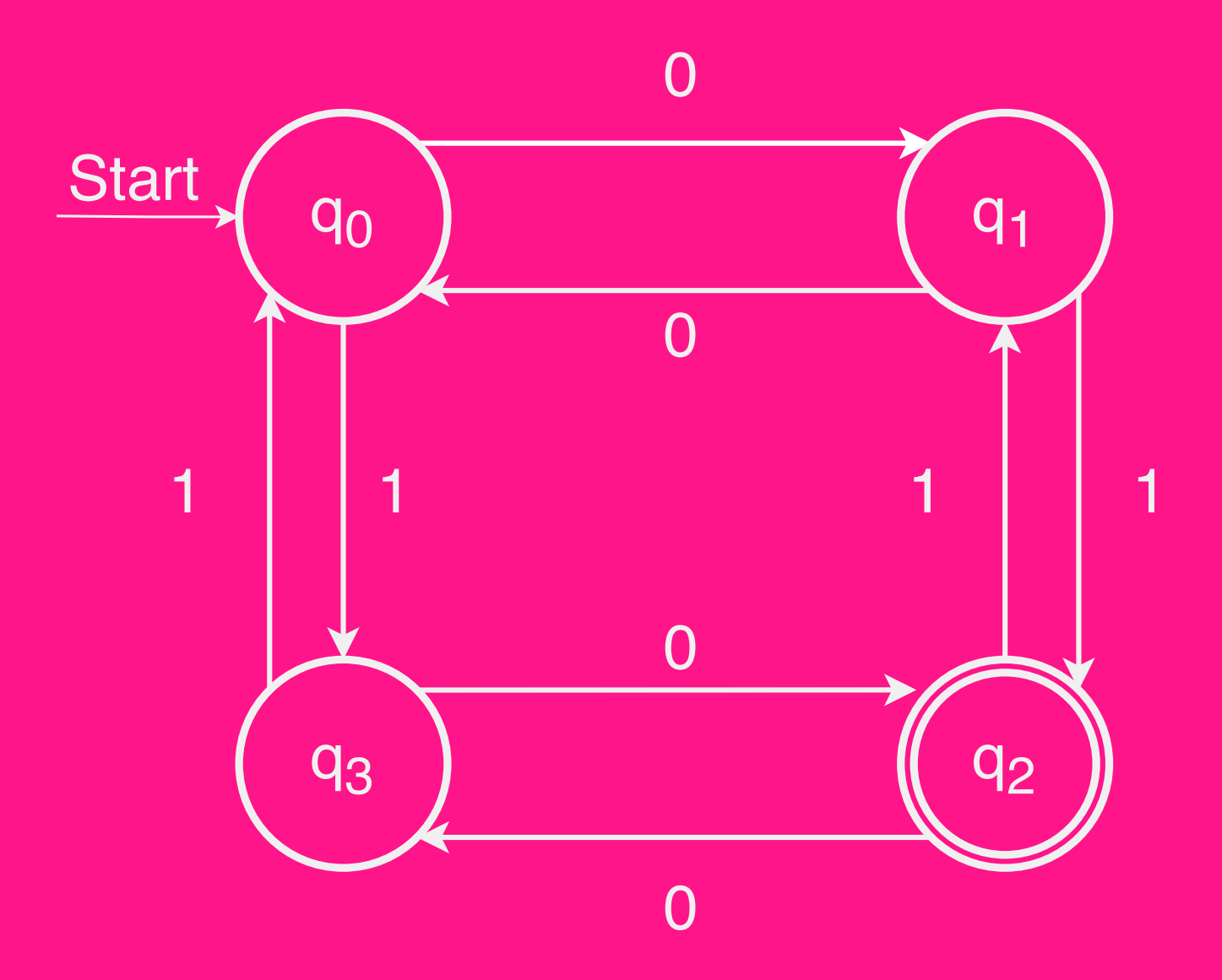

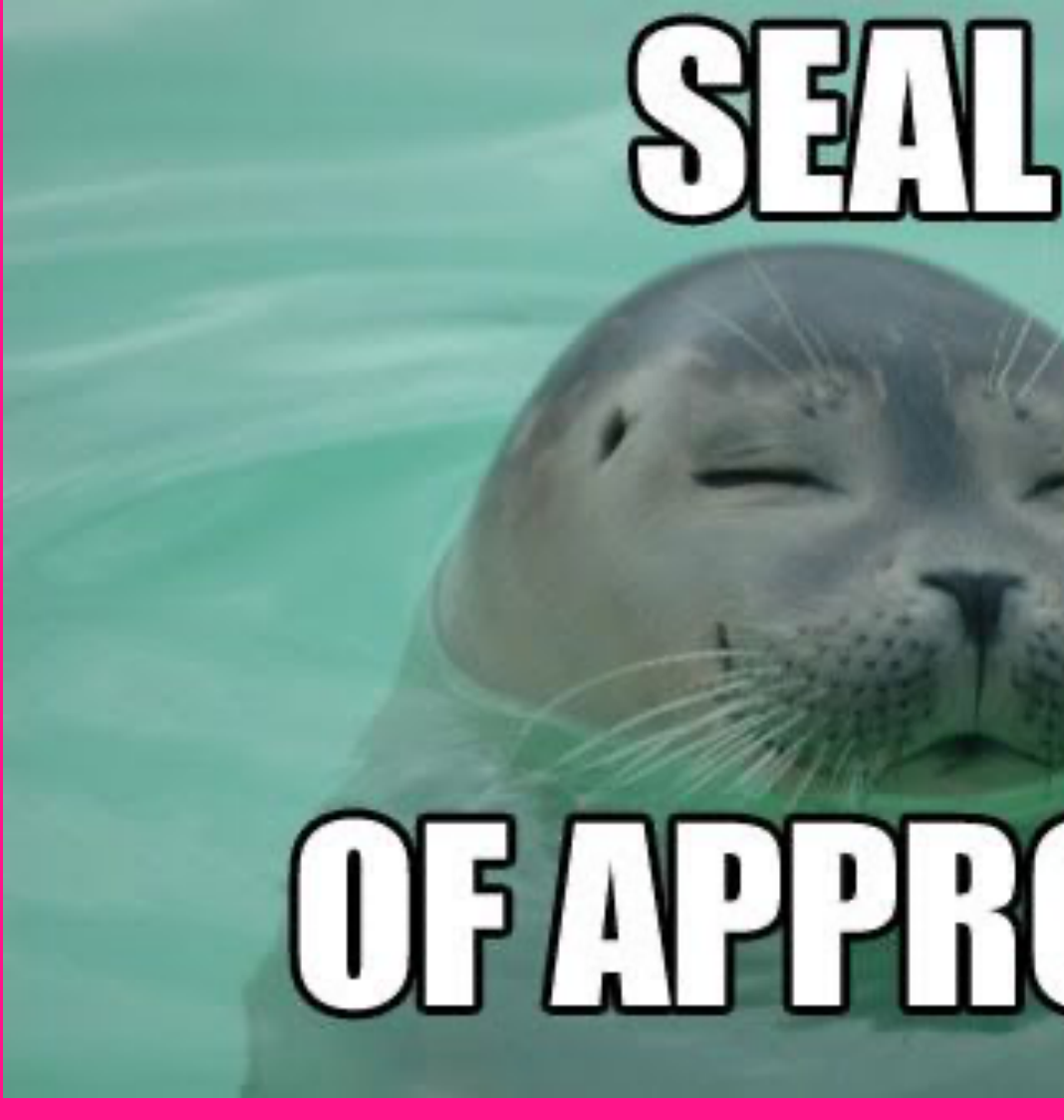

#### To Summarise

 $-$  A **finite automaton** is a collection of **states** joined by transitions

- Some state is designated as the start state
- Some states are designated as accepting states
- The automaton processes a string by beginning in the start state and following the indicated transitions
- If the automaton ends in an accepting state, it accepts the input
- $-$  Otherwise, the automaton rejects the input

# Short break Do not leave your seats (5 min)

# FSA Examples Part 3/4

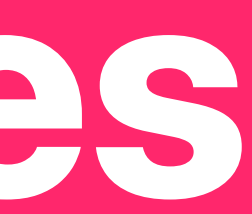

# Just Passing Through

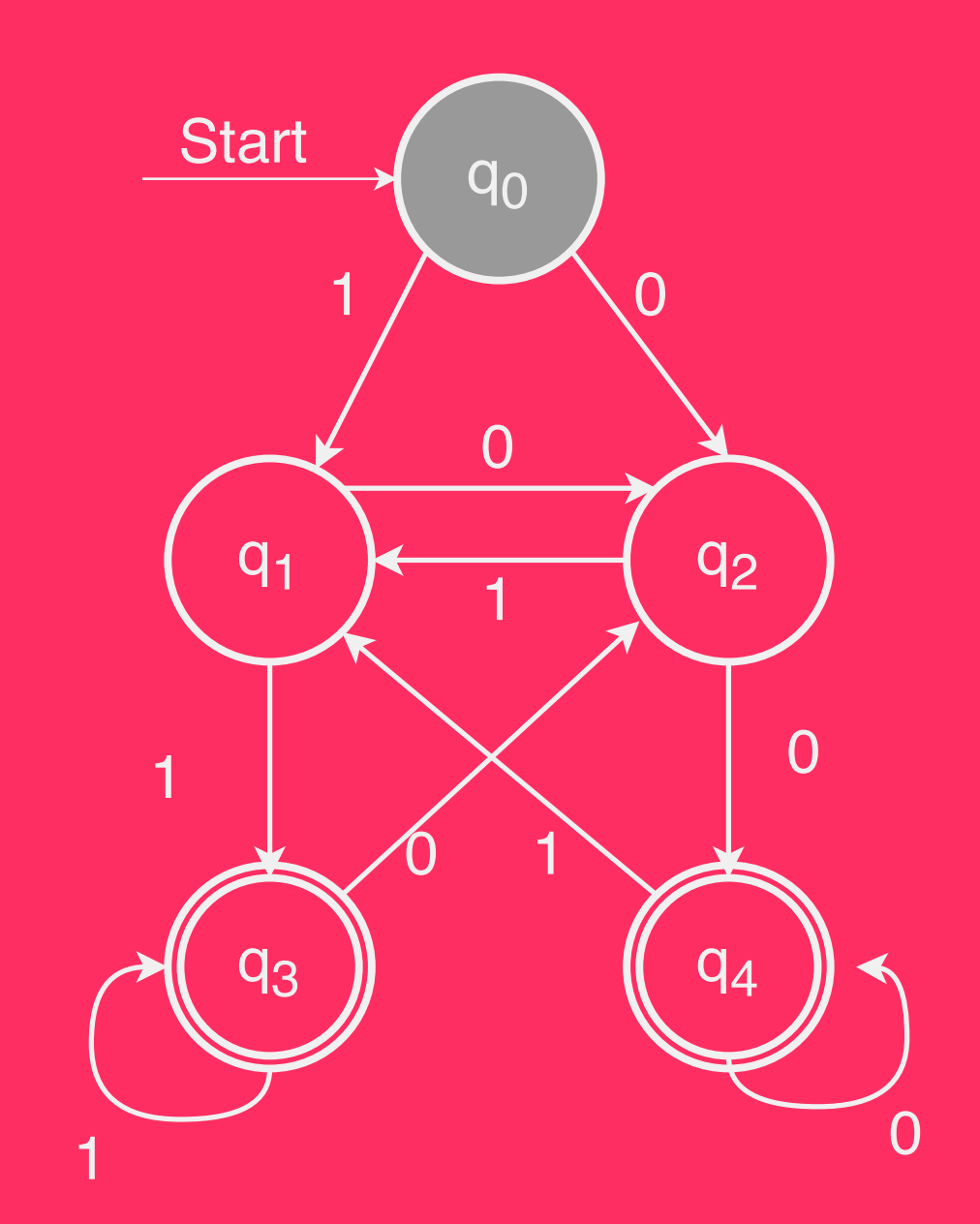

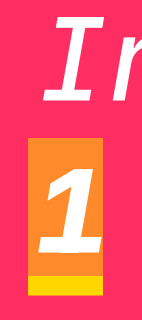

*Input 1 1 0 1*

# Just Passing Through

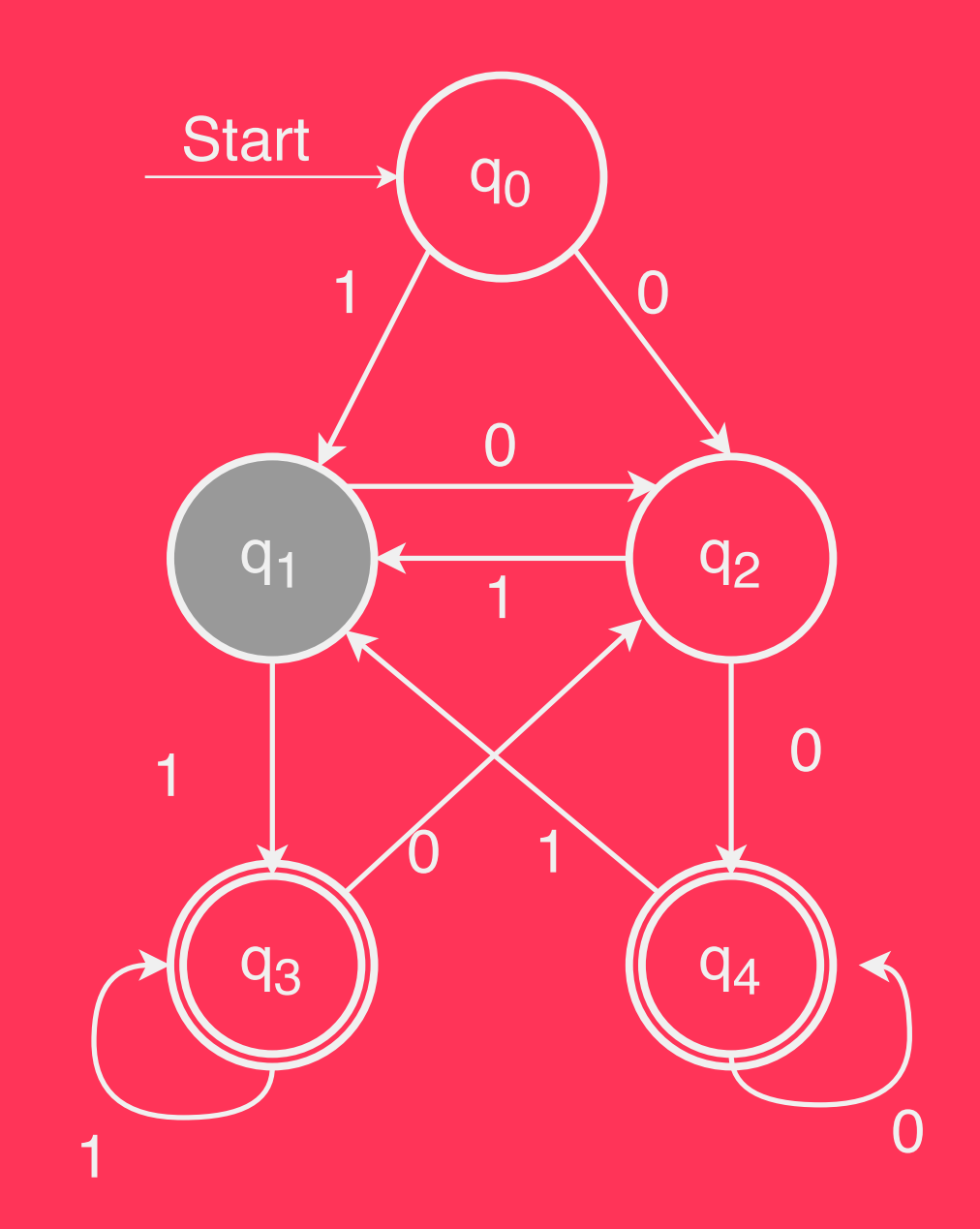

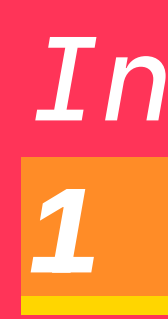

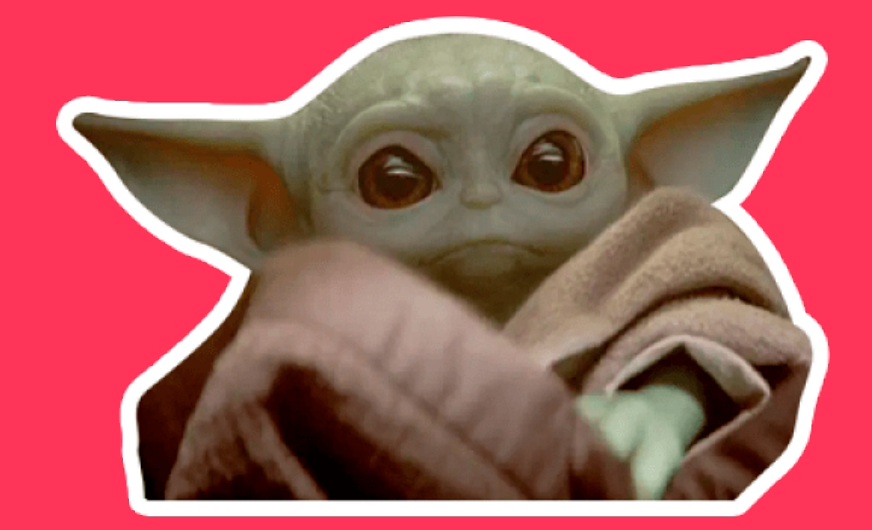

### *Input 1 1 0 1*

--

A finite automaton does not accept as soon as it enters an accepting state --

A finite automaton accepts if it ends in an accepting state

# What Does This Accept?

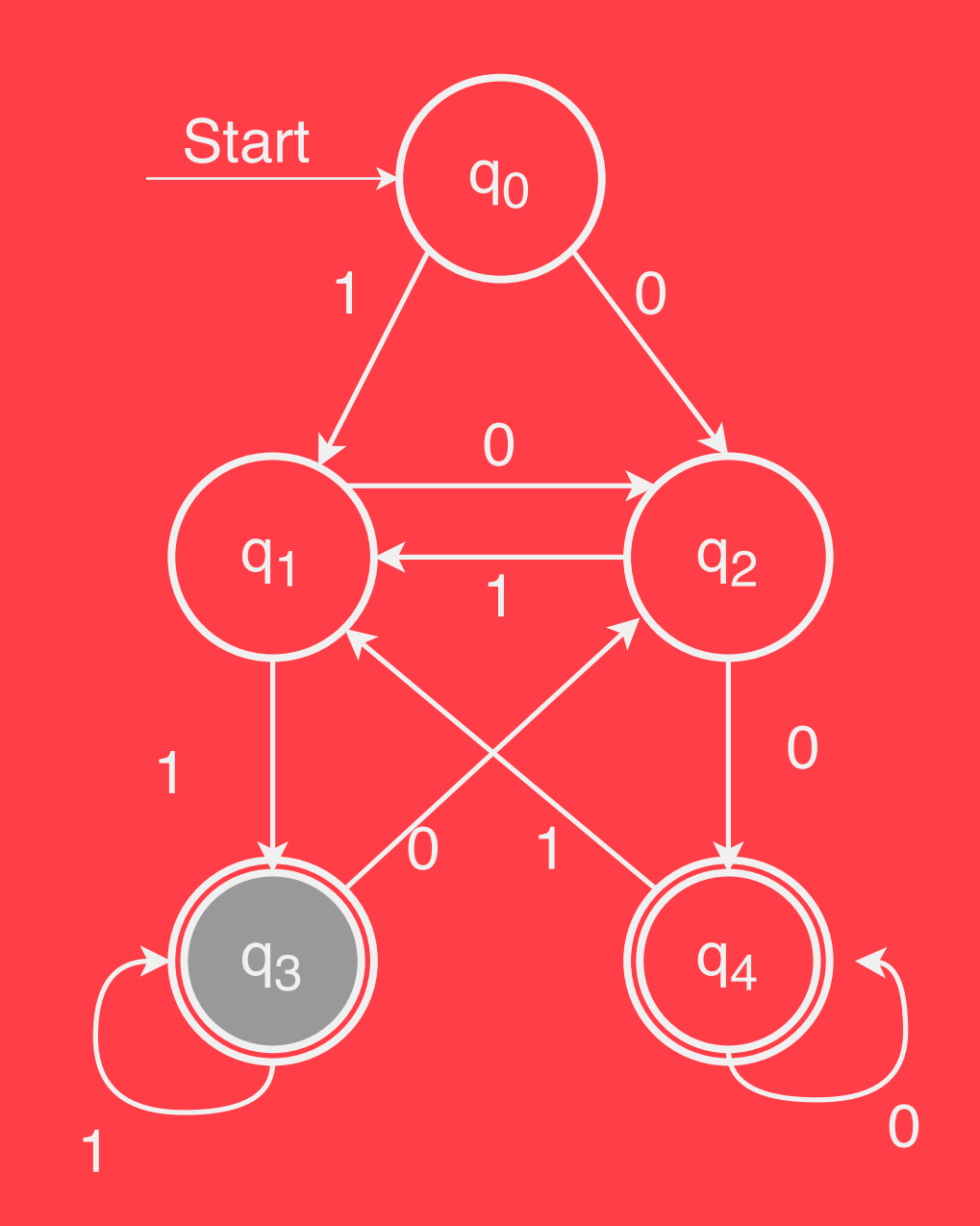

*No matter where we start in the automaton, after seeing two 1's, we end up in accepting state q*3

# What Does This Accept?

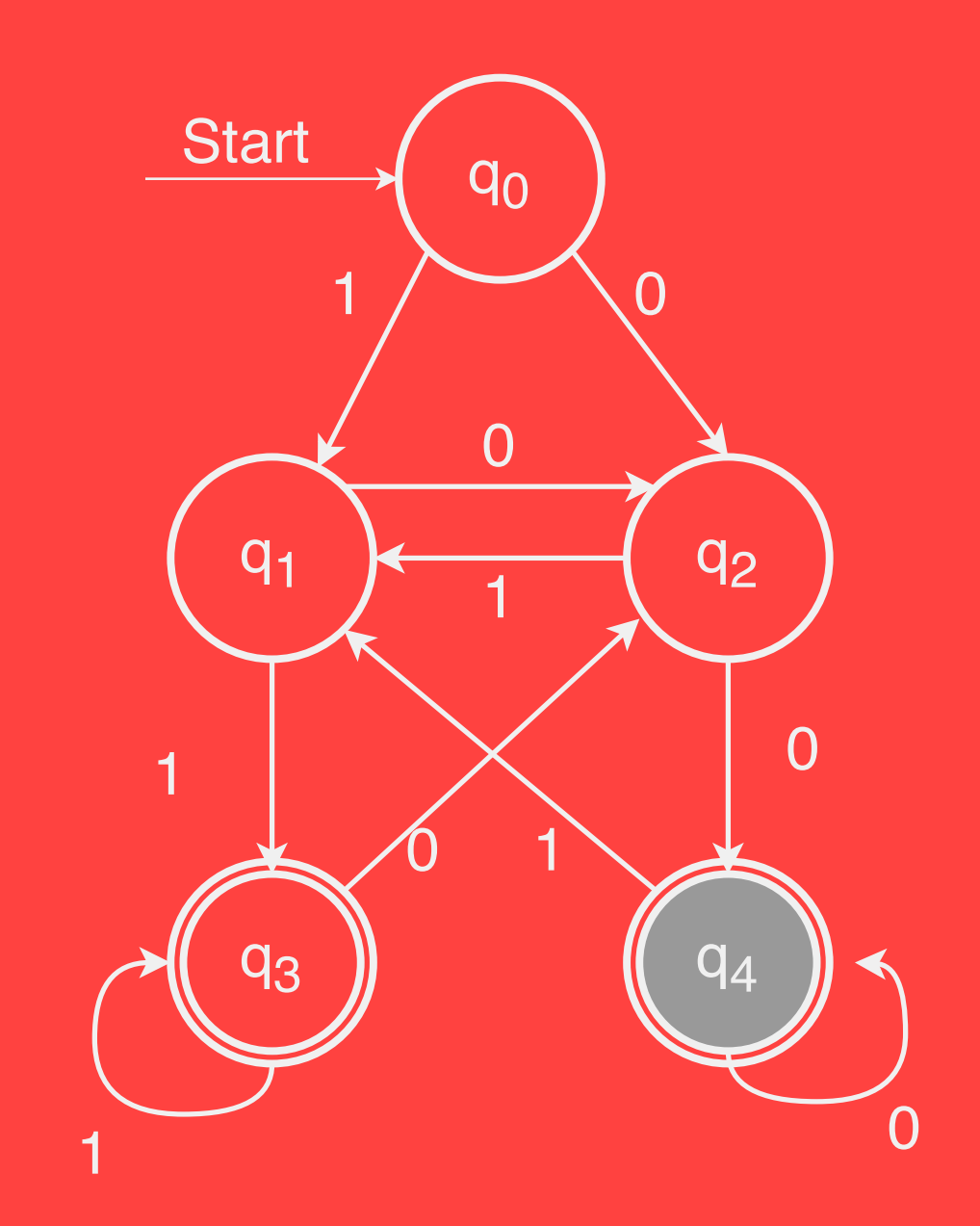

*No matter where we start in the automaton, after seeing two 0's, we end up in accepting state q*4

## What Does This Accept?

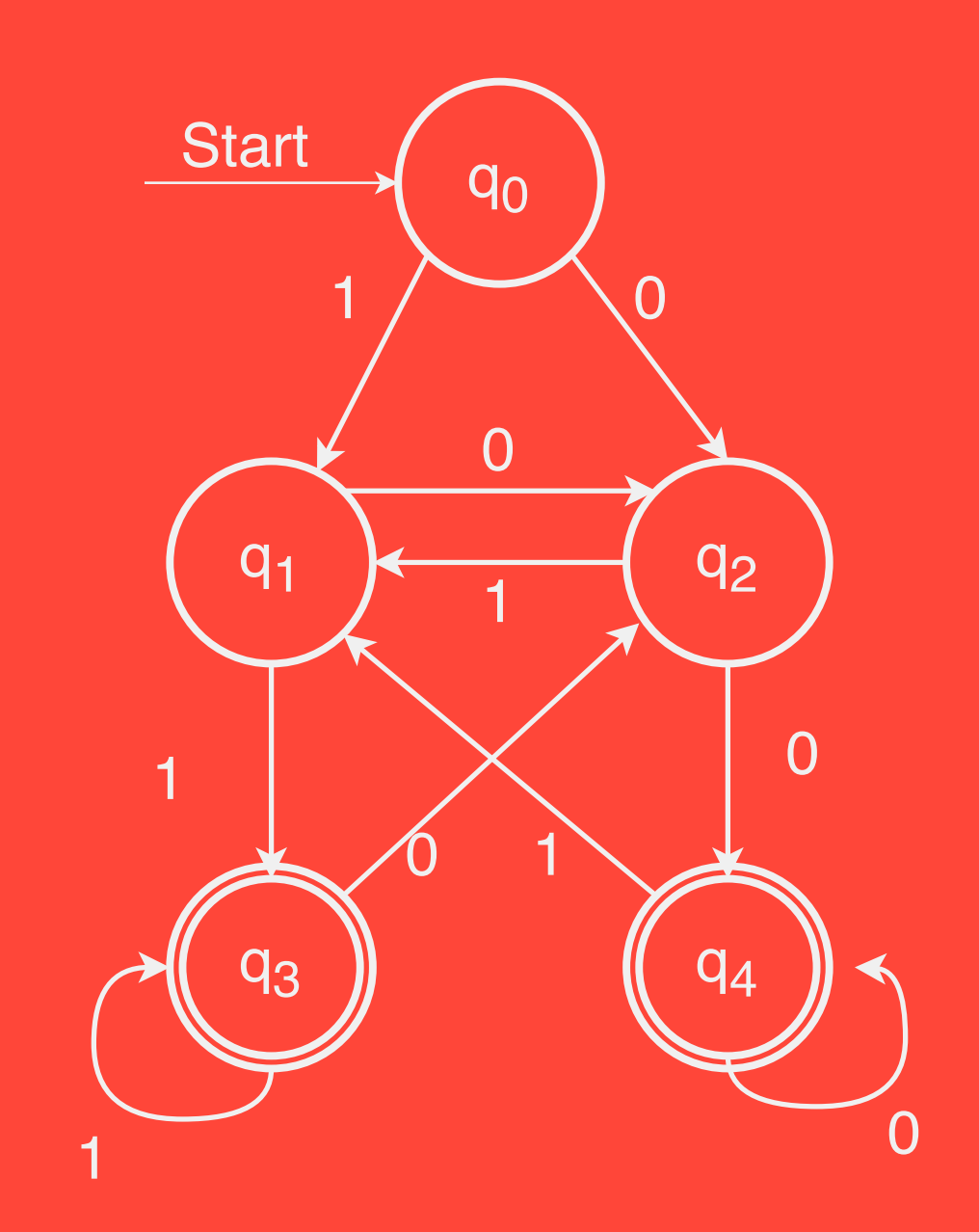

*This automaton accepts a string in {0, 1} if and only if the string ends in 00 or 11* ∗

The language of an automaton is the set of strings that it accepts

If D is an automaton that – processes characters from the alphabet  $\Sigma$ , then  $L(D)$  is formally defined as:

 $– L(D) = {w \in \Sigma * D accents w}$ 

# Quick Quiz

– How many of the following statements are true?

- A language of an automaton can have an infinitely long string (or many of them) in it
- A language of an automaton can contain infinitely many strings
- A language of an automaton can contain no string

## A Small Problem

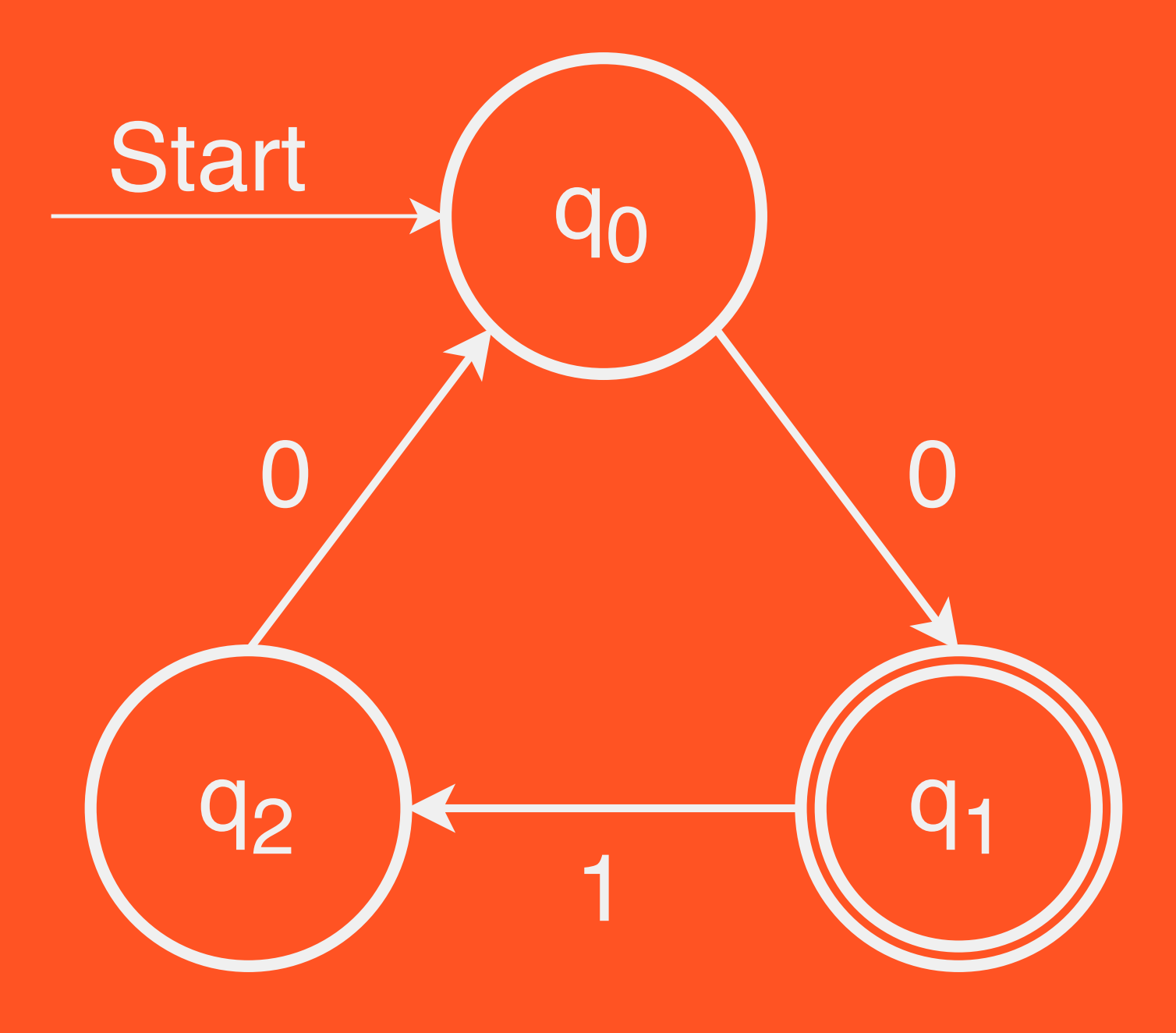

*Input: 0 1 1 0*

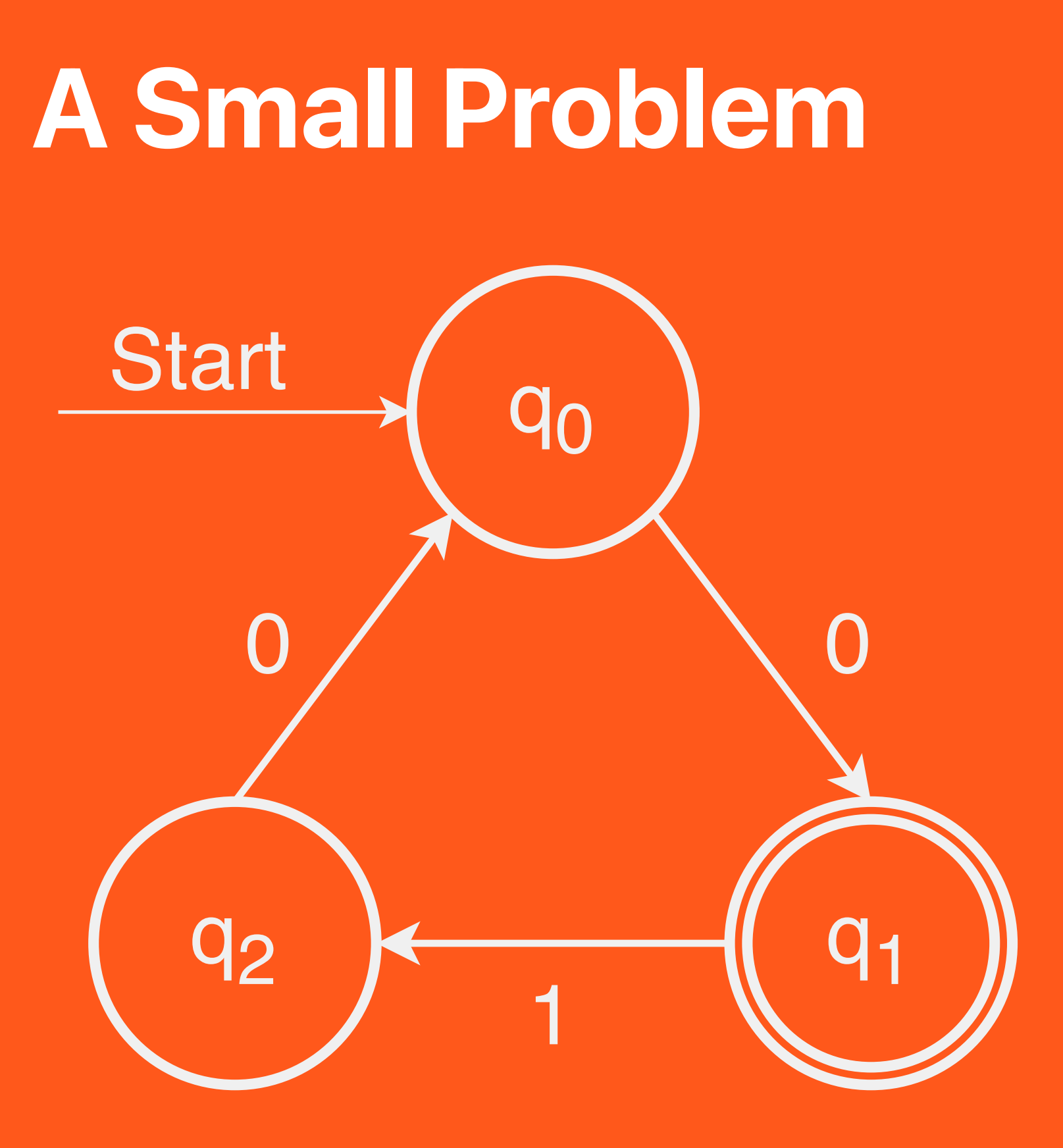

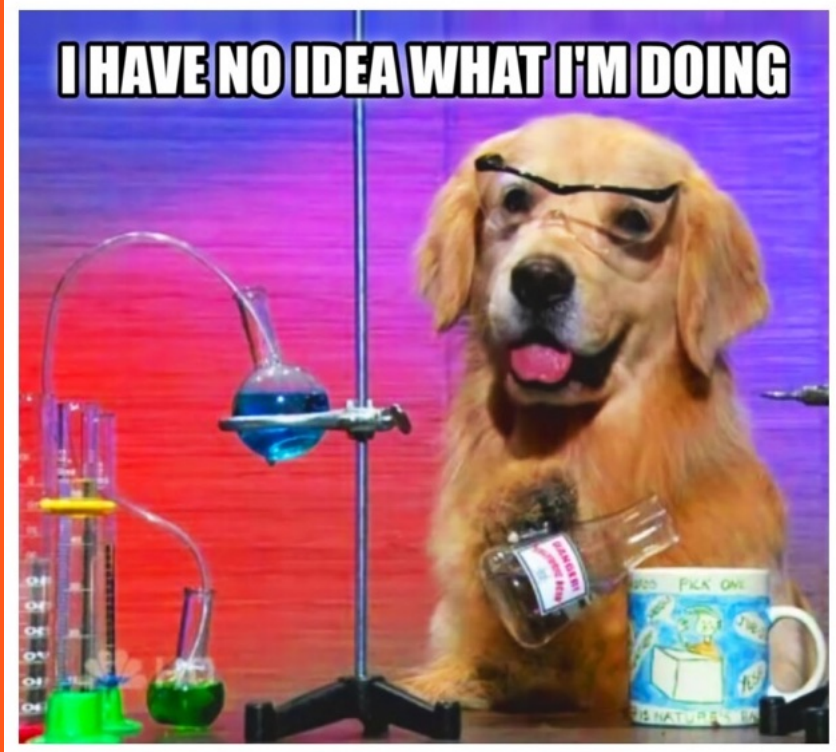

## *Input: 0 1 1 0*

## A Small Problem

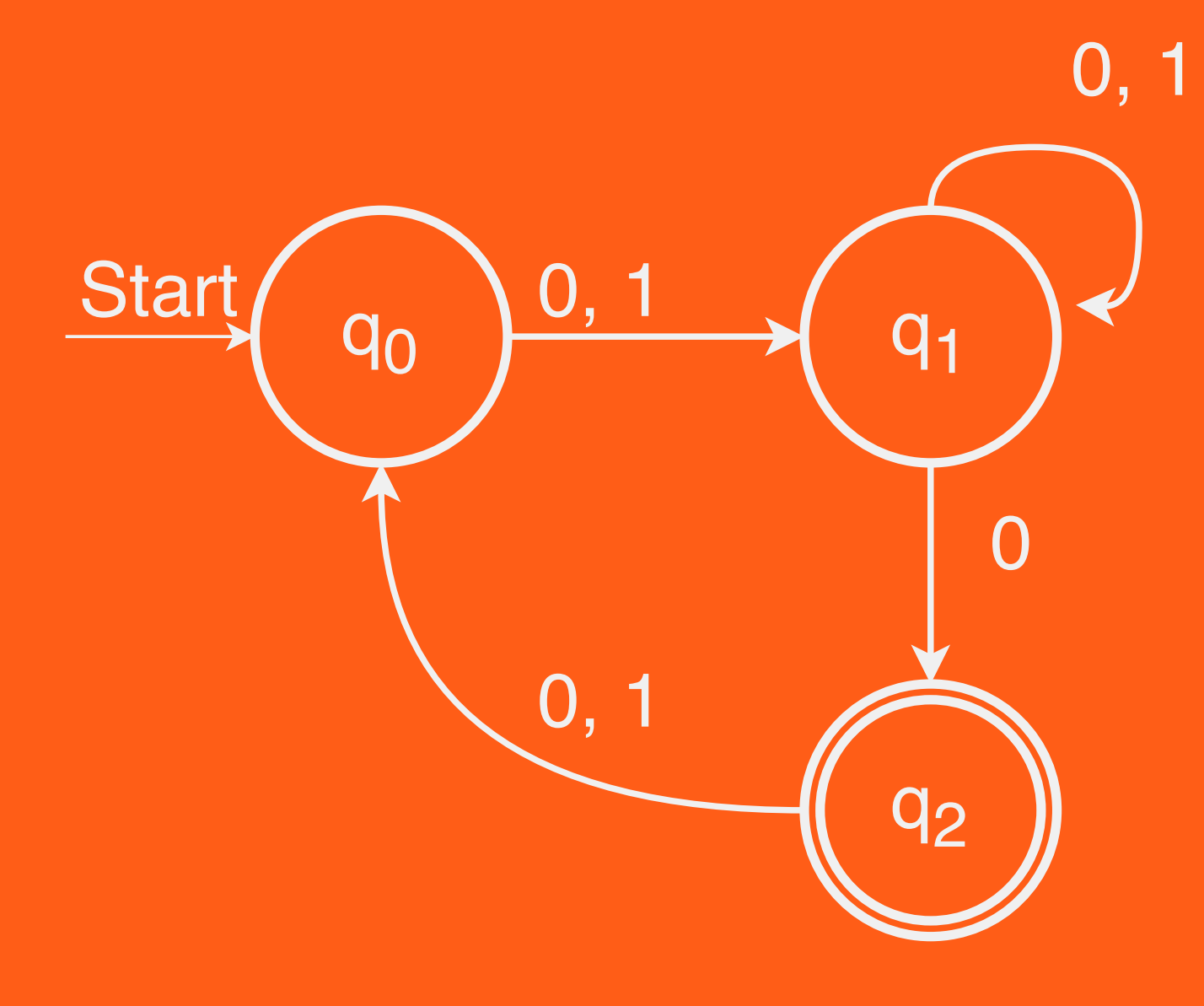

*Input: 0 0 0*

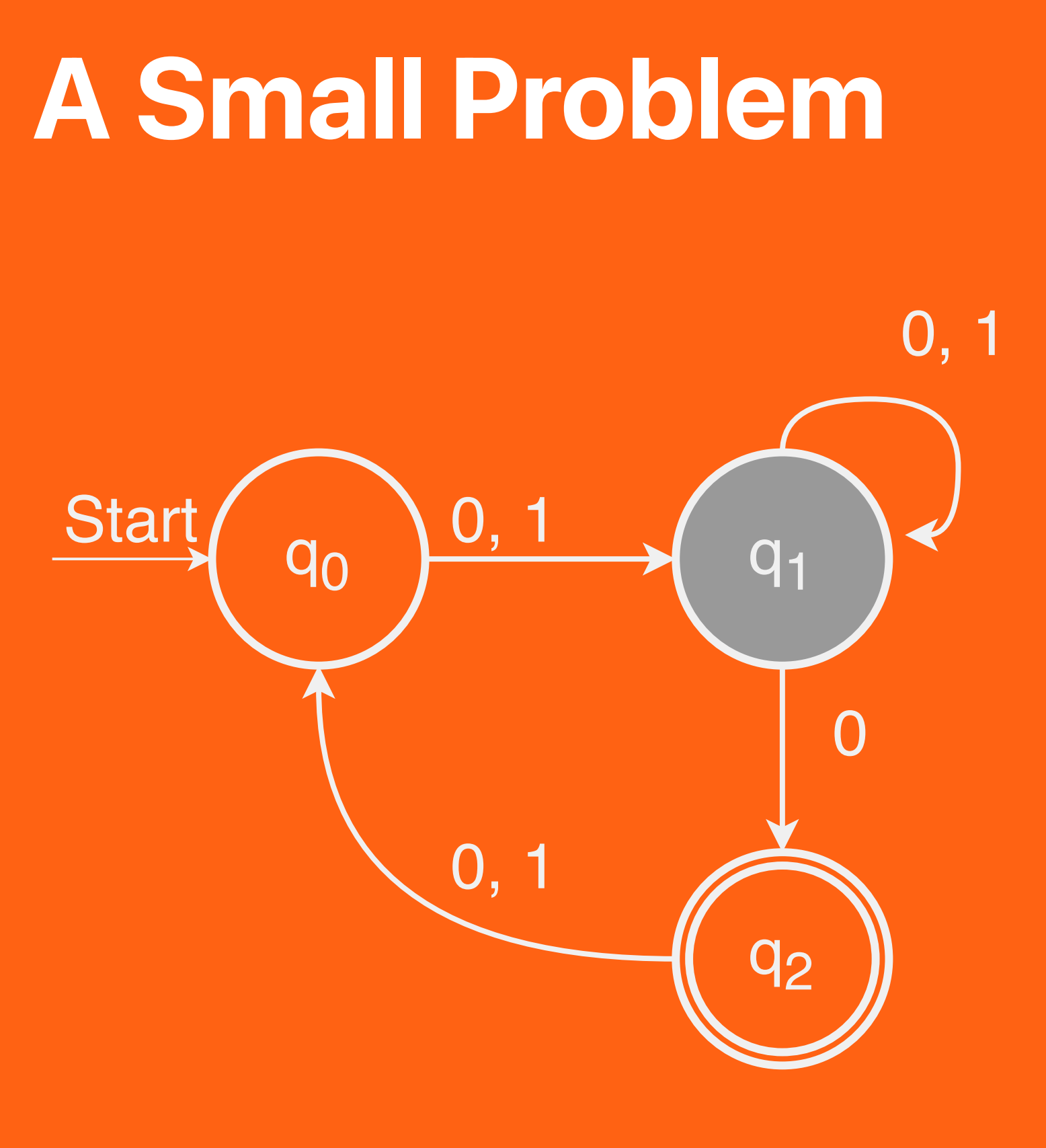

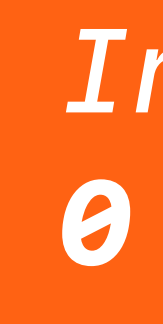

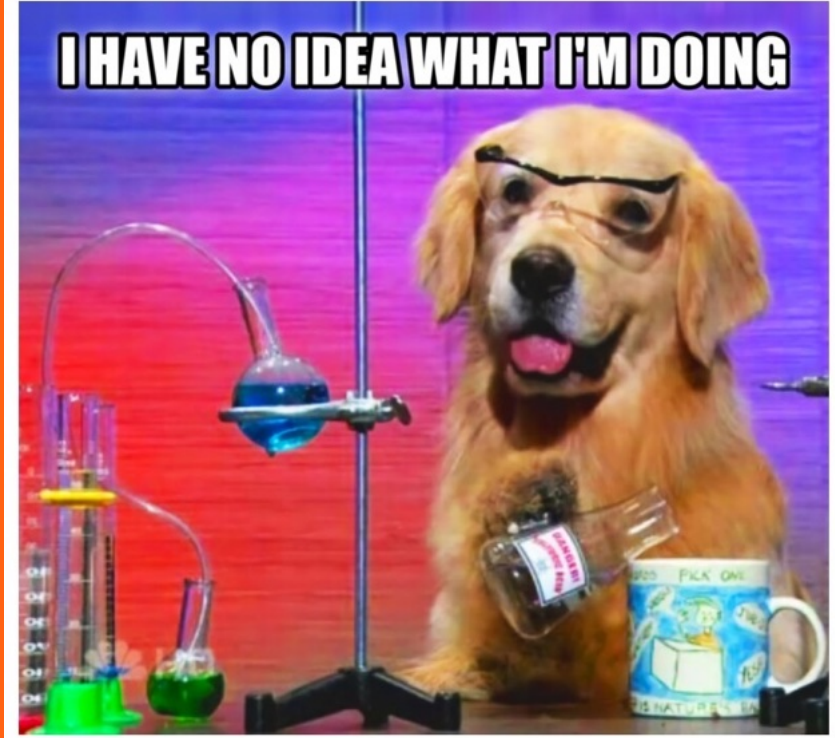

## *Input: 0 0 0*

#### The Need for Formalism

- In order to reason about the limits of what finite automata can and cannot do, we need to formally specify their behaviour in all cases
- All of the following need to be defined or disallowed:
	- What happens if there is no transition out of a state on some input?
	- What happens if there are multiple transitions –out of a state on some input?

# Deterministic Finite Automaton Part 4/4

#### DFAs

- A DFA is defined relative to some alphabet Σ
- For each state in the DFA, there must be exactly one transition defined for each symbol in Σ
	- This is the "deterministic" part of DFA
- There is a unique start state
- There are zero or more accepting states

#### Deterministic Finite Automaton (Formal Definition)

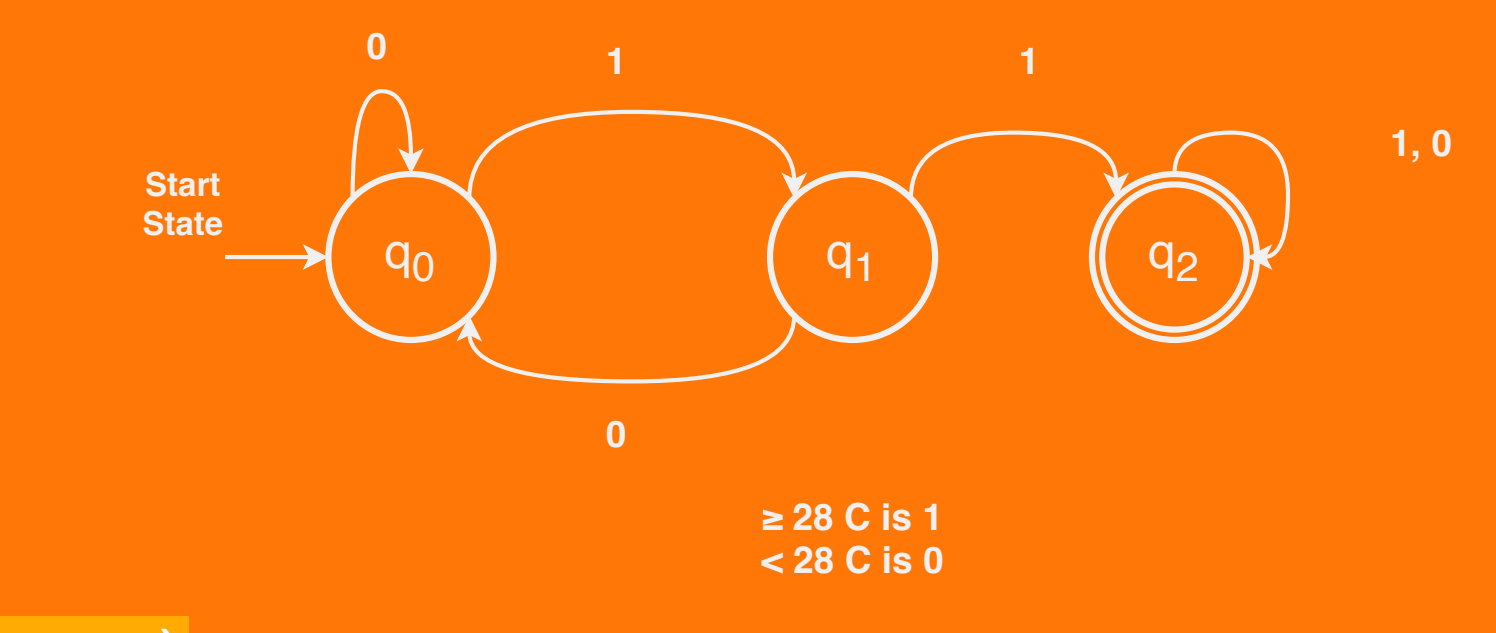

#### $D = (Q, \Sigma, \delta, q_0, F)$

- $-$  Q is the set of states [Q = {  $q_0$ ,  $q_1$ ,  $q_2$  } ]
- $-\Sigma$  is the alphabet  $[\Sigma = \{1, 0\}$  ]
- $\delta$  is the transition function [I will cover this tomorrow]
- $-q_0$  is the start state
- $-$  F is an accepting state [F = {  $q_2$  } ]

### How many of these are DFAs over {0, 1}?

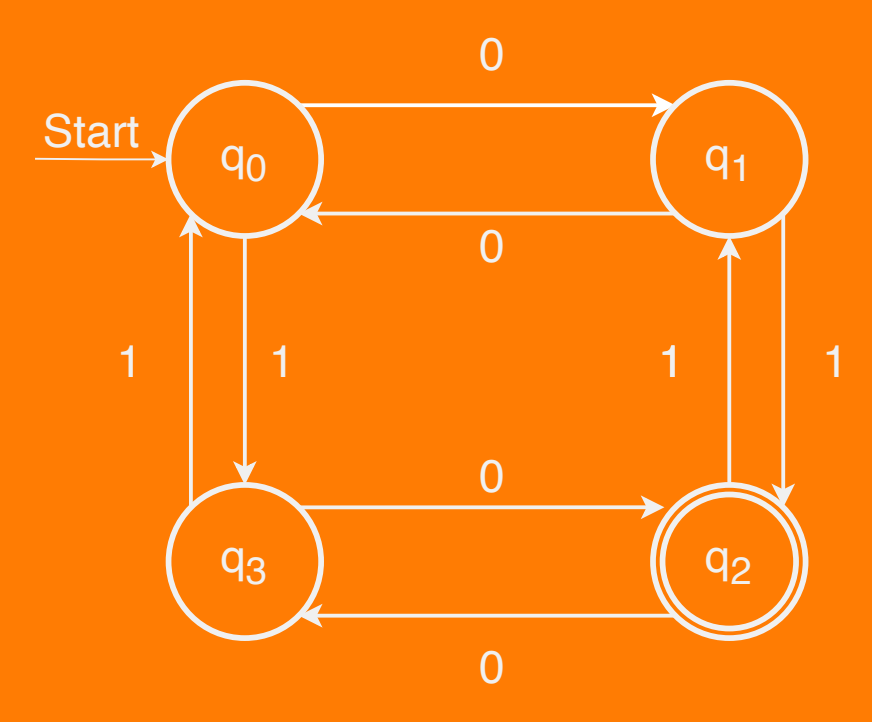

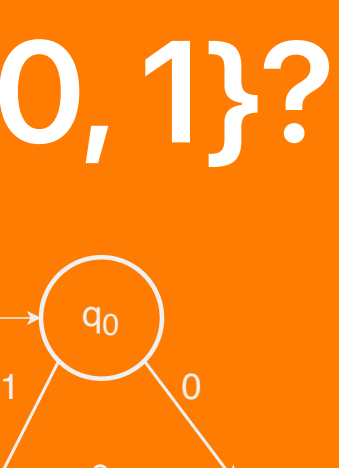

**Start** 

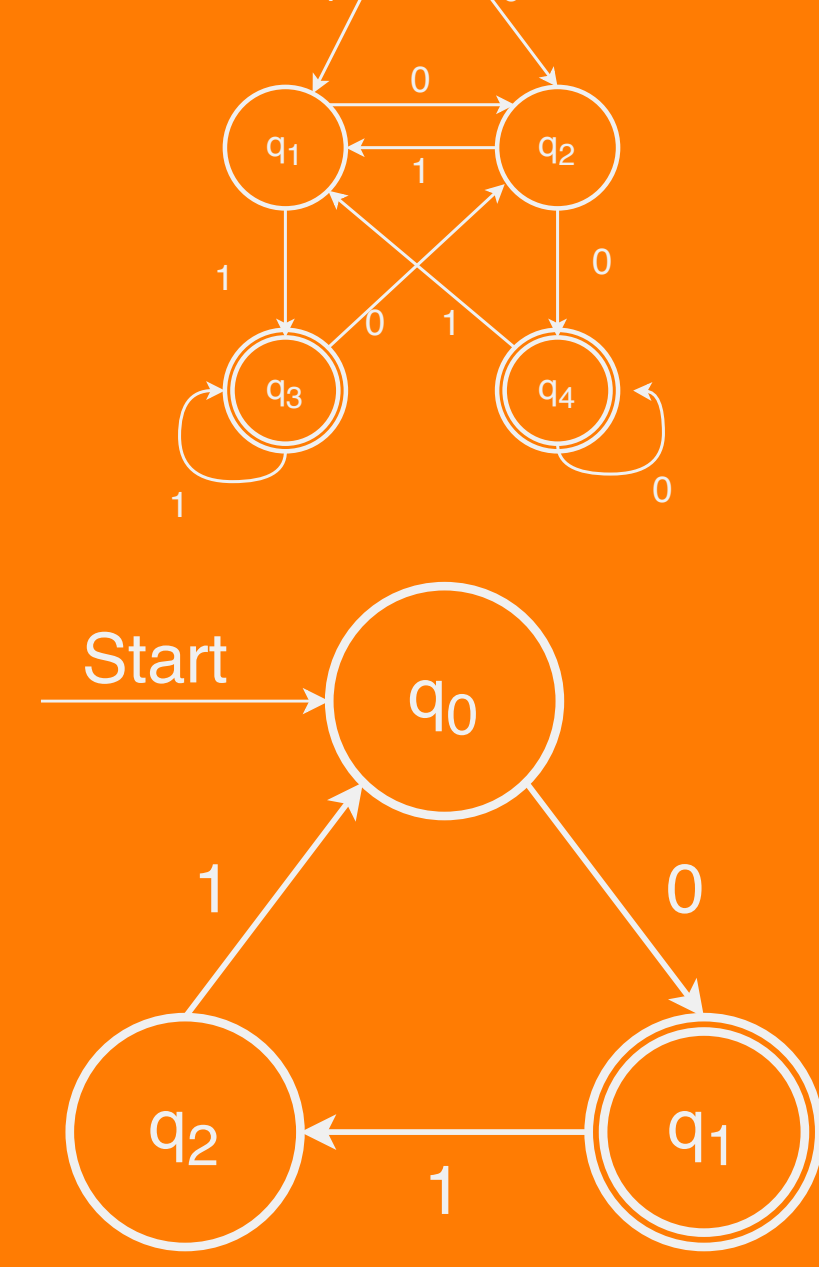

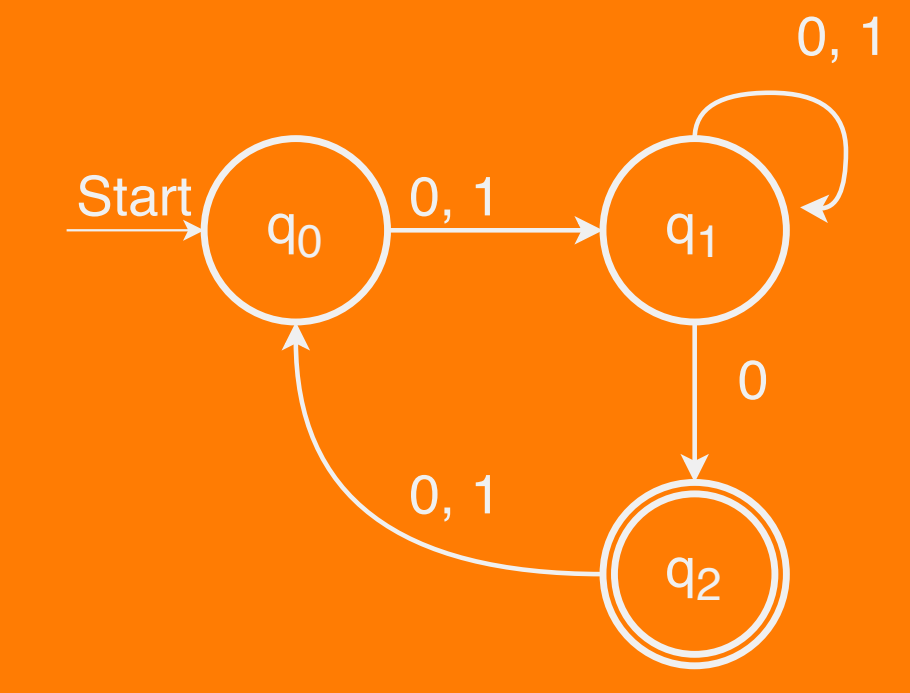

# Is the DFA? Is the Communication Drinking Family of Alpaca

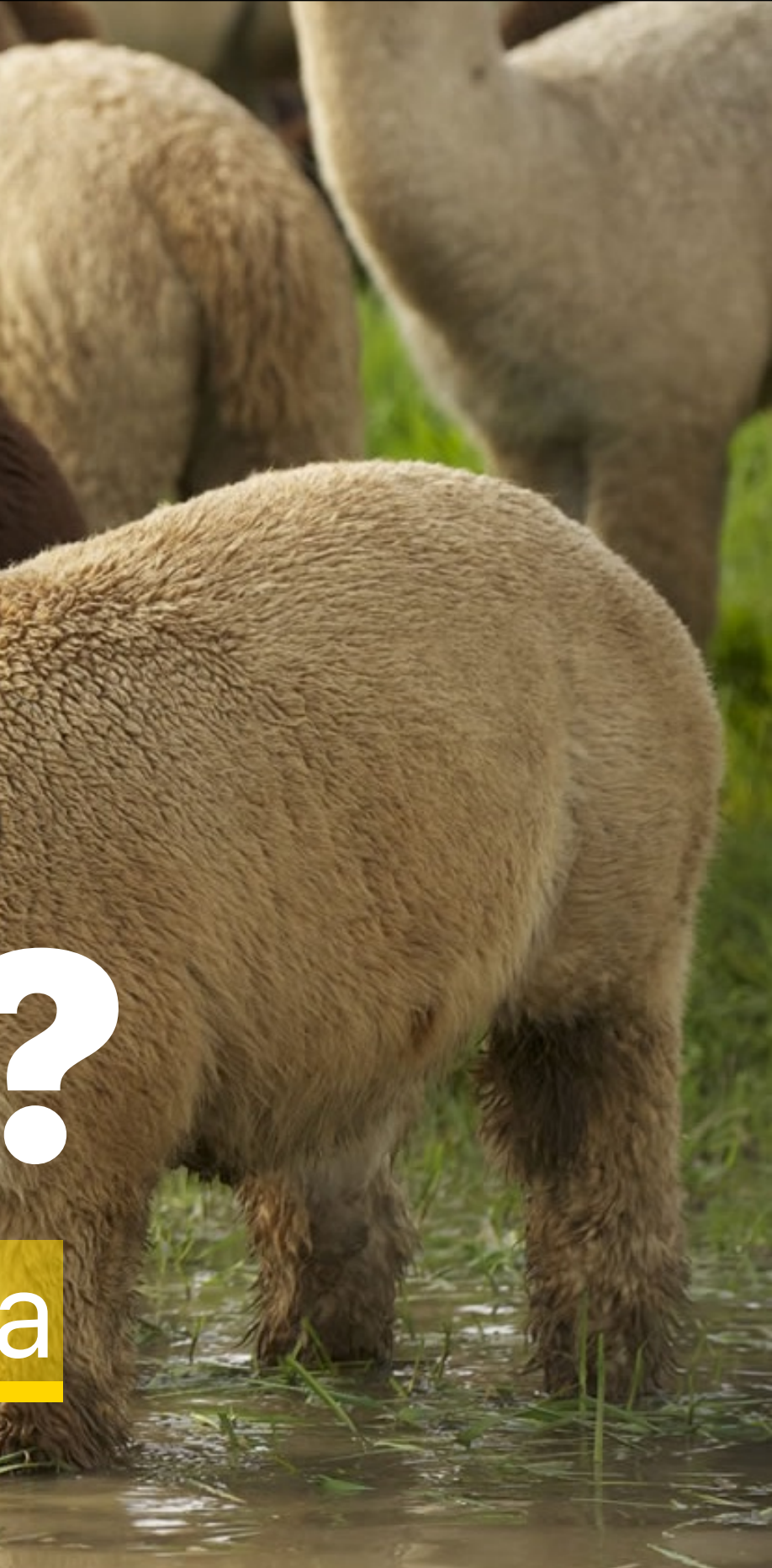

### Designing DFAs

- At each point in its execution, the DFA can only remember what state it is in
- DFA Design Tip: Build each state to correspond to some piece of information you need to remember
	- Each state acts as a "memento" of what you're supposed to do next
	- $-$  Only finitely many different states means only finitely many different things the machine can remember
## Recognizing Languages with DFAs  $L = \{ w \in \{a, b\}^* | w \text{ contains aa as} \}$ a substring } ∗

## Recognizing Languages with DFAs  $L = \{ w \in \{a, b\}^* | w \text{ contains aa as} \}$ a substring } ∗

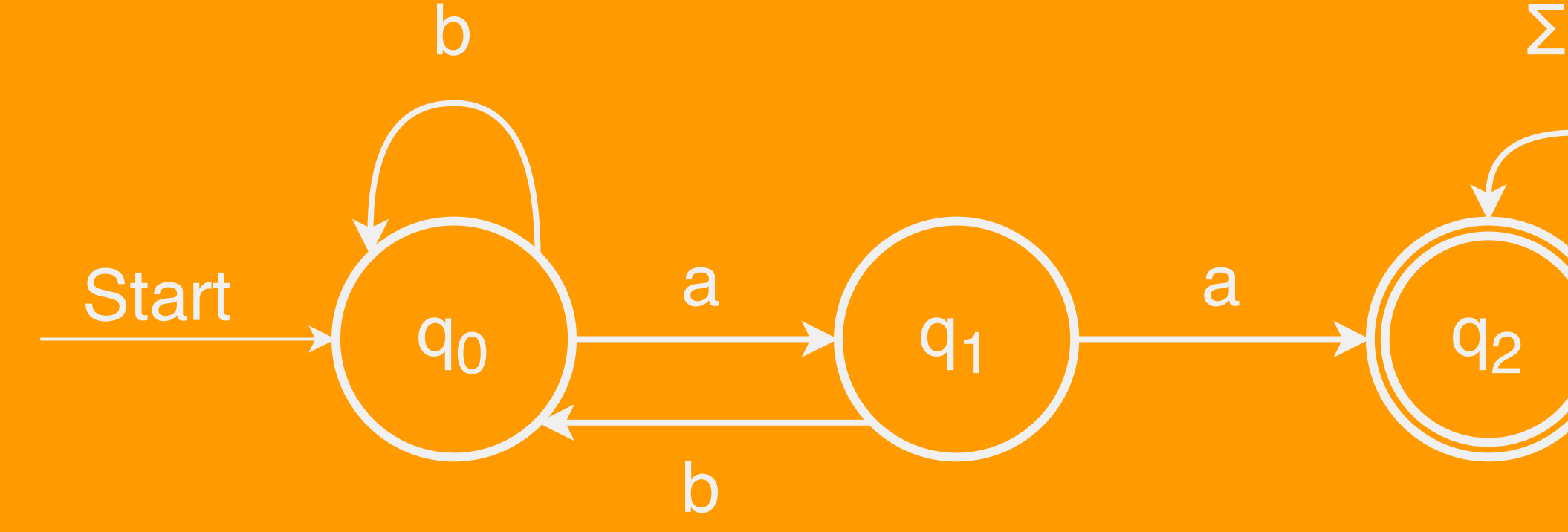

**Q**2

### More Elaborate DFAs

 $L = \{ w \in \{a, *, / \}$  \* | w represents a Java-style comment }

Let's have the a symbol be a placeholder for "some character that isn't a star or slash."

Try designing a DFA for comments! Here's some test cases to help you check your work:

#### Accepted:

$$
\\
$$
\n
$$
\\
$$
\n
$$
\\
$$
\n
$$
\\
$$
\n
$$
\\
$$
\n
$$
\\
$$
\n
$$
\\
$$
\n
$$
\\
$$
\n
$$
\\
$$
\n
$$
\\
$$
\n
$$
\\
$$
\n
$$
\\
$$
\n
$$
\\
$$
\n
$$
\\
$$
\n
$$
\\
$$
\n
$$
\\
$$
\n
$$
\\
$$
\n
$$
\\
$$
\n
$$
\\
$$
\n
$$
\\
$$
\n
$$
\\
$$
\n
$$
\\
$$
\n
$$
\\
$$
\n
$$
\\
$$
\n
$$
\\
$$
\n
$$
\\
$$
\n
$$
\\
$$
\n
$$
\\
$$
\n
$$
\\
$$
\n
$$
\\
$$
\n
$$
\\
$$
\n
$$
\\
$$
\n
$$
\\
$$
\n
$$
\\
$$
\n
$$
\\
$$
\n
$$
\\
$$
\n
$$
\\
$$
\n
$$
\\
$$
\n
$$
\\
$$
\n
$$
\\
$$
\n
$$
\\
$$
\n
$$
\\
$$
\n
$$
\\
$$
\n
$$
\\
$$
\n
$$
\\
$$
\n
$$
\\
$$
\n
$$
\\
$$
\n
$$
\\
$$
\n
$$
\\
$$
\n
$$
\\
$$
\n
$$
\\
$$
\n
$$
\\
$$
\n
$$
\\
$$
\n
$$
\\
$$
\n
$$
\\
$$
\n
$$
\\
$$
\n
$$
\\
$$
\n
$$
\\
$$
\n
$$
\\
$$
\n
$$
\\
$$
\n
$$
\\
$$
\n
$$
\\
$$
\n
$$
\\
$$
\n
$$
\\
$$
\n
$$
\\
$$
\n
$$
\\
$$
\n
$$
\\
$$
\n
$$
\\
$$
\n
$$
\\
$$
\n

Rejected:

 /\*\*  $/$ \*\*/a/\*aa\*/ aaa/\*\*/aa  $/**a/$ //aaaa

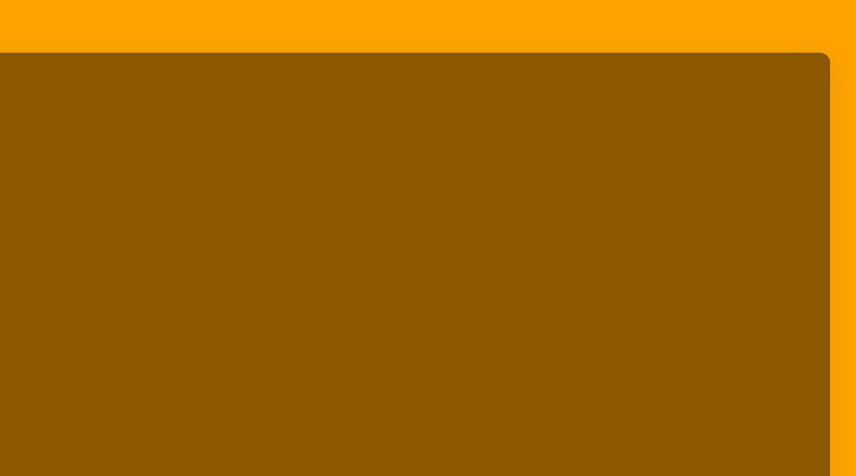

## More Elaborate DFAs  $L = \{ w \in \{a, *, / \}$  \* | w represents a Java-style comment }

## More Elaborate DFAs

 $L = \{ w \in \{a, *, /\} * \mid w \text{ represents}$ a Java-style comment }

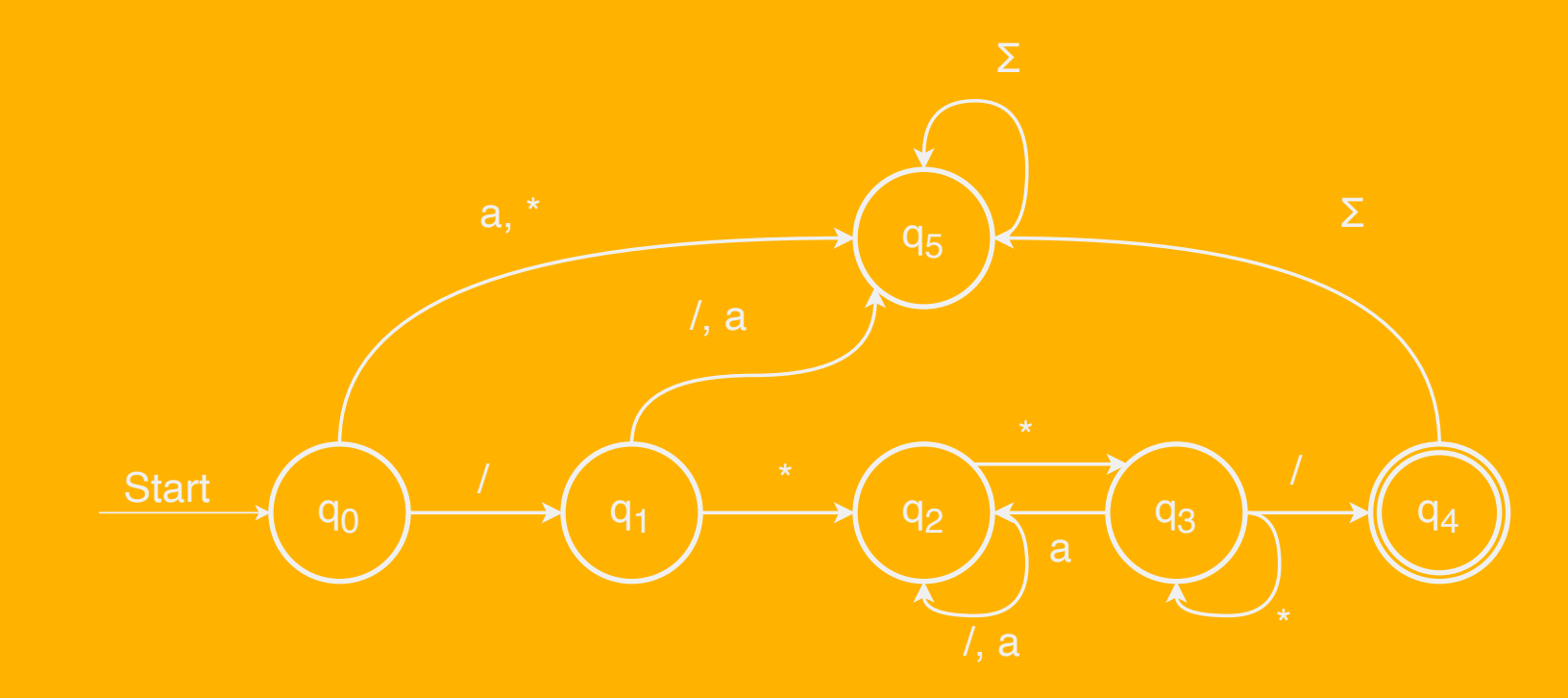

# See you tomorrow!  $\mathcal{S}^n$

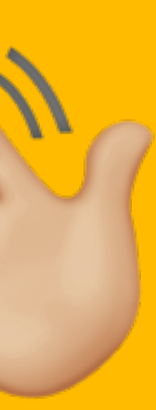